#### <span id="page-0-0"></span>Beáta Stehlíková

#### 2-EFM-102 Časové rady

Fakulta matematiky, fyziky a informatiky, UK v Bratislave

<span id="page-1-0"></span>[ARMA modely I. - autoregresné modely \(AR\)](#page-0-0) [ARMA modely: plán prednášok](#page-1-0)

# [ARMA modely: plán prednášok](#page-1-0)

[ARMA modely I. - autoregresné modely \(AR\)](#page-0-0) [ARMA modely: plán prednášok](#page-1-0)

#### $\blacktriangleright$  Terminológia:

- $\triangleright$  AR autoregresný model tieto slajdy
- $\triangleright$  MA kĺzavé priemery, *moving average*
- $\triangleright$  ARMA ich kombinácia

 $\blacktriangleright$  Najskôr: autoregresný model prvého rádu, AR(1)

- $\blacktriangleright$  definícia
- $\blacktriangleright$  podmienky stacionarity
- **V** výpočet momentov a ACF
- $\blacktriangleright$  simulované dáta
- **Im** praktický príklad s reálnymi dátami
- $\blacktriangleright$  Potom:
	- **EX** autoregresné procesy vyšších rádov
	- ▶ ako určiť vhodný rád procesu pre dané dáta
- $\triangleright$  V ďalších slajdoch: MA a ARMA modely

<span id="page-3-0"></span>[Autoregresný proces prvého rádu - AR\(1\)](#page-3-0)

# [Autoregresný proces prvého rádu - AR\(1\)](#page-3-0)

<span id="page-4-0"></span>[Autoregresný proces prvého rádu - AR\(1\)](#page-3-0)

[Definícia, podmienky stacionarity, výpočet momentov a autokorelačnej funkcie \(ACF\)](#page-4-0)

### [Definícia, podmienky stacionarity, výpočet momentov a](#page-4-0) [autokorelačnej funkcie \(ACF\)](#page-4-0)

[Autoregresný proces prvého rádu - AR\(1\)](#page-3-0)

[Definícia, podmienky stacionarity, výpočet momentov a autokorelačnej funkcie \(ACF\)](#page-4-0)

### Rekurentná definícia a explicitné vyjadrenie

 $\blacktriangleright$  AR(1) proces

 $x_t = \delta + \alpha x_{t-1} + u_t,$ 

kde  $\delta$ ,  $\alpha$  sú konštanty a  $\{u_t\}$  je biely šum

 $\blacktriangleright$  Nech pre  $t = t_0$  je daná hodnota  $x_{t_0}$ :

$$
x_{t_0+1} = \delta + \alpha x_{t_0} + u_{t_0+1},
$$
  
\n
$$
x_{t_0+2} = \delta + \alpha x_{t_0+1} + u_{t_0+2} =
$$
  
\n
$$
\delta(1+\alpha) + \alpha^2 x_{t_0} + (\alpha u_{t_0+1} + u_{t_0+2})
$$
  
\n
$$
x_{t_0+3} = \dots
$$

 $\blacktriangleright$  Vo všeobecnosti:

$$
x_{t_0+\tau} = \frac{1-\alpha^{\tau}}{1-\alpha}\delta + \alpha^{\tau}x_{t_0} + \sum_{j=0}^{\tau-1} \alpha^j u_{t_0+\tau-j}
$$

[Autoregresný proces prvého rádu - AR\(1\)](#page-3-0)

[Definícia, podmienky stacionarity, výpočet momentov a autokorelačnej funkcie \(ACF\)](#page-4-0)

## AR(1) - stacionarita

**Prepíšeme si explicitné vyjadrenie do tvaru** 

$$
x_t = \frac{1 - \alpha^{t-t_0}}{1 - \alpha} \delta + \alpha^{t-t_0} x_{t_0} + \sum_{j=0}^{t-t_0-1} \alpha^j u_{t-j}
$$

$$
\blacktriangleright
$$
 Deterministická začiatočná podmienka

- ► stredná hodnota závisí od začiatočnej podmienky  $x_{t_0} \rightarrow$  proces nie je stacionárny
- $\blacktriangleright$  Náhodná začiatočná podmienka
	- **I** proces je generovaný aj pred začiatkom našich pozorovaní  $\rightarrow$ naša prvá pozorovaná hodnota je náhodná
	- $\triangleright$  ak  $-1 < \alpha < 1$ , tak pre  $t_0 \rightarrow -\infty$  dostaneme

$$
x_t = \frac{1}{1 - \alpha} \delta + \sum_{j=0}^{\infty} \alpha^j u_{t-j}
$$

 $\triangleright$  to je Woldova reprezentácia s  $ψ<sub>j</sub> = α<sup>j</sup> →$  **stacionarita** 

7 / 124

[ARMA modely I. - autoregresné modely \(AR\)](#page-0-0) [Autoregresný proces prvého rádu - AR\(1\)](#page-3-0) [Definícia, podmienky stacionarity, výpočet momentov a autokorelačnej funkcie \(ACF\)](#page-4-0)

## Stredná hodnota

- I Ďalej pracujeme so stacionárnym procesom, teda −1 *< α <* 1
- ▶ Pripomeňme si explicitné vyjadrenie procesu:

$$
x_t = \frac{1}{1 - \alpha} \delta + \sum_{j=0}^{\infty} \alpha^j u_{t-j}
$$

 $\blacktriangleright$  Stredná hodnota:

$$
\mathbb{E}(x_t) = \mathbb{E}\left(\frac{1}{1-\alpha}\delta + \sum_{j=0}^{\infty} \alpha^j u_{t-j}\right)
$$

$$
= \frac{1}{1-\alpha}\delta + \sum_{j=0}^{\infty} \alpha^j \mathbb{E}(u_{t-j}) = \frac{1}{1-\alpha}\delta
$$

**I** Teda vo všeobecnosti  $\mathbb{E}(x_t) \neq \delta$  (rovnosť je len pre  $\delta = 0$ ), ale E(xt) a *δ* majú rovnaké znamienko (lebo |*α*| *<* 1)

[Autoregresný proces prvého rádu - AR\(1\)](#page-3-0)

[Definícia, podmienky stacionarity, výpočet momentov a autokorelačnej funkcie \(ACF\)](#page-4-0)

## **Disperzia**

$$
\mathbb{D}(x_t) = \mathbb{D}\left(\frac{1}{1-\alpha}\delta + \sum_{j=0}^{\infty} \alpha^j u_{t-j}\right)
$$
  
= 
$$
\sum_{j=0}^{\infty} \mathbb{D}\left(\alpha^j u_{t-j}\right) = \sum_{j=0}^{\infty} \alpha^{2j} \mathbb{D}\left(u_{t-j}\right) = \frac{\sigma^2}{1-\alpha^2},
$$

#### kde

 $\triangleright$  sme využili, že disperzia súčtu nekorelovaných náhodných premenných je súčet ich disperzií  $\triangleright$   $\sigma^2$  je disperzia bieleho šumu  $\{u_t\}$ 

[Autoregresný proces prvého rádu - AR\(1\)](#page-3-0)

 $\mathrel{\sqsubseteq}$  [Definícia, podmienky stacionarity, výpočet momentov a autokorelačnej funkcie \(ACF\)](#page-4-0)

## Autokovariancie

$$
Cov(x_t, x_{t-s}) = \mathbb{E}\left[\left(\sum_{i=0}^{\infty} \alpha^i u_{t-i}\right) \left(\sum_{j=0}^{\infty} \alpha^j u_{t-s-j}\right)\right]
$$

$$
= \sum_{i=0}^{\infty} \sum_{j=0}^{\infty} \alpha^{i+j} \mathbb{E}\left(u_{t-i}u_{t-s-j}\right)
$$

$$
= \sigma^2 \sum_{j=0}^{\infty} \alpha^{s+2j} = \alpha^s \frac{\sigma^2}{1-\alpha^2},
$$

kde sme využili, že

► Cov
$$
(u_k, u_l)
$$
 = 0 pre  $k \neq l$   
\n► Cov $(u_k, u_l)$  =  $\sigma^2$  pre  $k = l$ 

[ARMA modely I. - autoregresné modely \(AR\)](#page-0-0) [Autoregresný proces prvého rádu - AR\(1\)](#page-3-0) [Definícia, podmienky stacionarity, výpočet momentov a autokorelačnej funkcie \(ACF\)](#page-4-0)

# Autorelácie

 $\blacktriangleright$  Autokorelačná funkcia AR(1) procesu teda je

$$
Cor(x_t, x_{t-s}) = \frac{Cov(x_t, x_{t-s})}{\sqrt{D(x_t)}\sqrt{D(x_{t-s})}} = \alpha^s
$$

- ► Napríklad pre proces  $x_t = 10 + 0.4x_{t-1} + u_t$  je ACF rovná 0.4<sup>s</sup>; numericky prvé členy:
- ## [1] 0.40000 0.16000 0.06400 0.02560 0.01024 0.00410
	- ▶ Otázka na opakovanie: Aká je stredná hodnota tohto procesu?

<span id="page-11-0"></span>[Autoregresný proces prvého rádu - AR\(1\)](#page-3-0)

 $\mathrel{\mathop{\rule{0pt}{\text{I-1pt}}}}$  [Simulované dáta](#page-11-0)

### [Simulované dáta](#page-11-0)

## **Postup**

 $\blacktriangleright$  Budeme pracovať s AR(1) procesom

 $x_t = \delta + \alpha x_{t-1} + u_{t-1}$ 

kde  $\delta = 0$  a  $\{u_t\}$  je biely šum s normálnym rozdelením a disperziou 10.

- **Parameter**  $\alpha = 0$  **zoberieme postupne z množiny** {0*.*9*,* 0*.*5*,* −0*.*9} - uvidíme vplyv znamienka a absolútnej hodnoty
- $\blacktriangleright$  Zobrazíme:
	- ▶ realizáciu procesu dĺžky 250 (funkcia arima.sim z balíka stats)
	- ▶ odhadnutú ACF z vygenerovaných dát prvých 10 hodnôt (už poznáme funkciu acf)
	- I presnú ACF takisto prvých 10 hodnôt (máme odvodený vzorec)

Prípad 1: *α* = 0*.*9 - simulácia

```
set.seed(123) # kvoli reprodukovatelnosti
x \leftarrow \text{arima}.\text{sim}(\text{model} = \text{list}(\text{ar} = \text{c}(0.9)),n = 250, sd = sqrt(10)
```
Poznámky:

- $\triangleright$  model je typu list, obsahuje vektory ar a ma členov (zatiaľ máme len jeden AR člen)
- $\blacktriangleright$  n je dĺžka časového radu
- $\triangleright$  sd je štandardná odchýlka bieleho šumu (defaultne sd = 1)

# Prípad 1:  $\alpha = 0.9$ , priebeh **plot**(x)

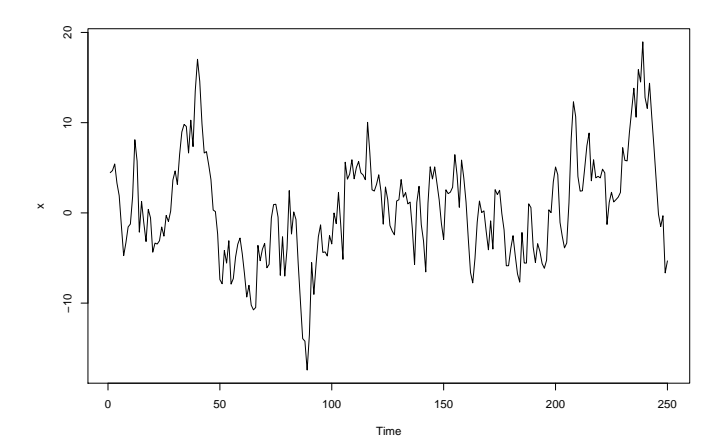

## Prípad 1: *α* = 0*.*9, odhadnutá ACF z dát

 $\text{acf}(x, \text{lag.max} = 10)$ 

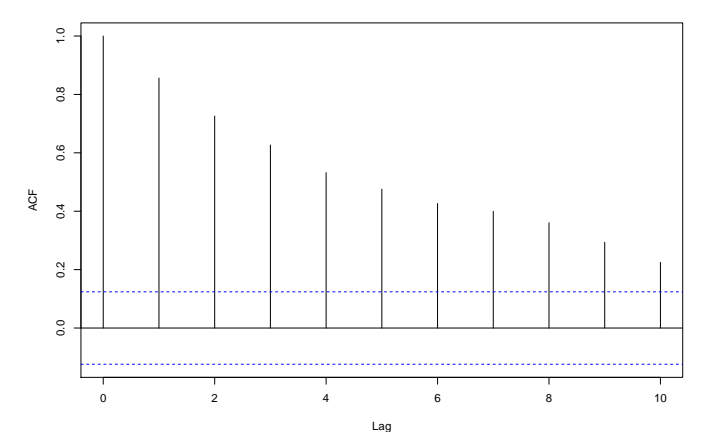

**Series x**

## Prípad 1: *α* = 0*.*9, presná ACF

 $plot(0:11, 0.9^{\circ}(0:11), type = "h", xlab = "Lag", ylab = "A($ 

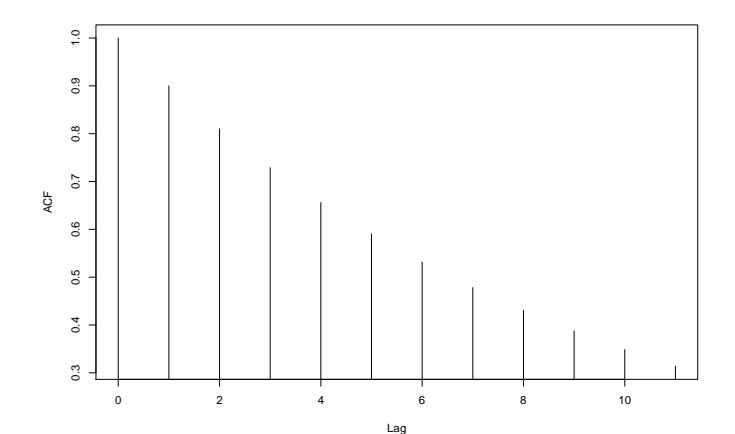

# Cvičenie: Práca v R-ku

Zadanie: Porovnajte graficky presnú a odhadnutú ACF, pričom vynecháte lag 0 (zbytočný - korelácia so sebou je rovná vždy 1)

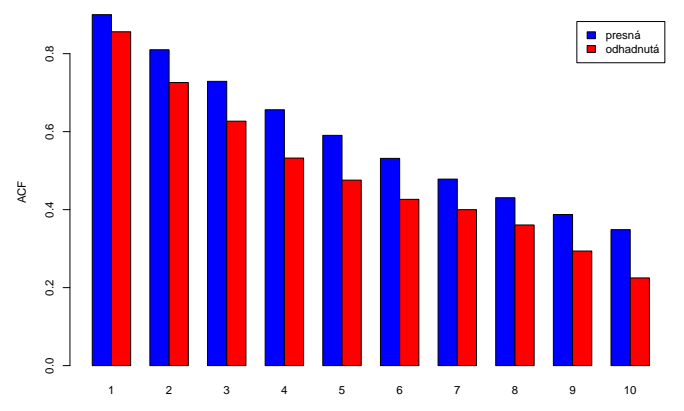

## Prípad 2: *α* = 0*.*5, priebeh

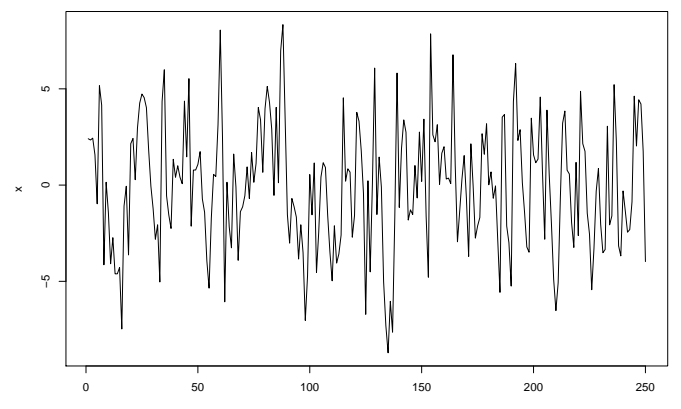

Time

## Prípad 2: *α* = 0*.*5, odhadnutá a presná ACF

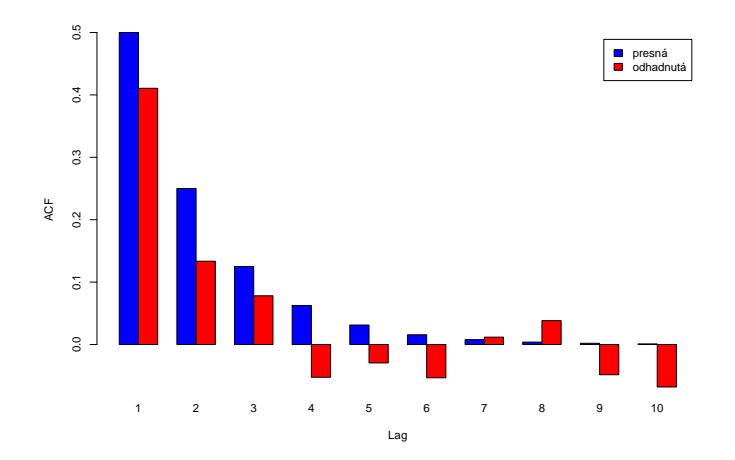

## Prípad 3: *α* = −0*.*9, priebeh

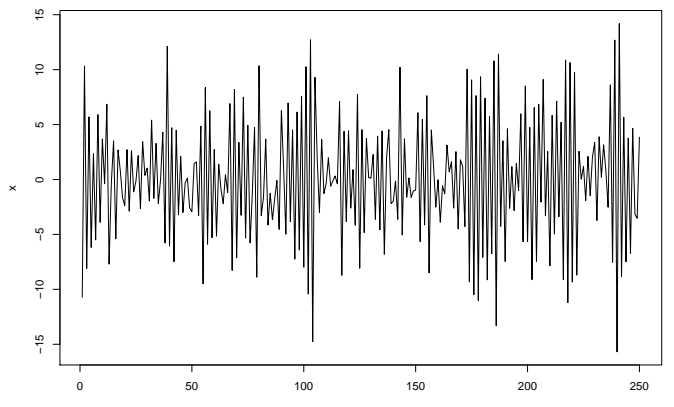

Time

## Prípad 3: *α* = −0*.*9, odhadnutá a presná ACF

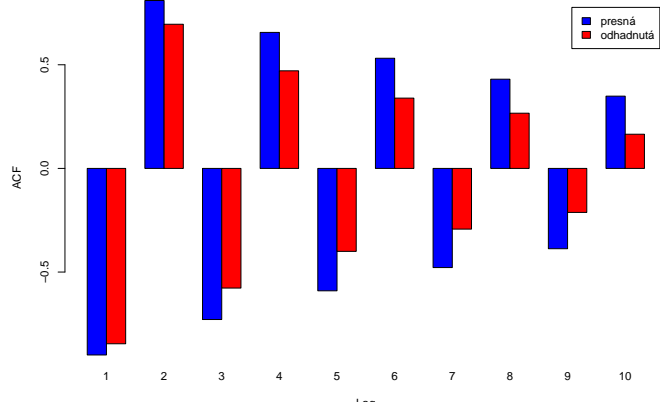

## Cvičenie: Proces s nenulovou strednou hodnotou

Proces  $x_t = \delta + 0.9x_{t-1} + u_t$  simulujeme nasledovným kódom:

 $x \leftarrow 10 + \text{arima}.\text{sim}(\text{model} = \text{list}(\text{ar} = \text{c}(0.9)), n = 50)$ 

Vyberte správnu hodnotu *δ* :

► 
$$
\delta = 10
$$
  
\n►  $\delta = 10 \times (1 - 0.9) = 1$   
\n►  $\delta = \frac{10}{1 - 0.9} = 100$ 

<span id="page-23-0"></span>[Autoregresný proces prvého rádu - AR\(1\)](#page-3-0)

[Reálne dáta: Volebné preferencie v Nemecku](#page-23-0)

#### [Reálne dáta: Volebné preferencie v Nemecku](#page-23-0)

[Autoregresný proces prvého rádu - AR\(1\)](#page-3-0)

[Reálne dáta: Volebné preferencie v Nemecku](#page-23-0)

## Dáta

- ▶ Nemecko, január 1971 apríl 1982
- $\triangleright$  CDU<sub>t</sub> volebné preferencie CDU/CSU

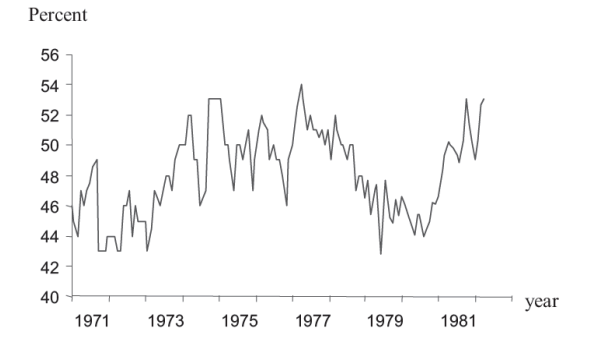

Prebraté z učebnice Kirchgässner & Wolters, example 2.2

Citovaný pôvodný zdroj dát: G. Kirchgässner: Causality Testing of the Popularity Function: An Empirical Investigation for the Federal Republic of Germany, 1971-1982, Public Choice 45 (1985), p. 155-173.

[Autoregresný proces prvého rádu - AR\(1\)](#page-3-0)

[Reálne dáta: Volebné preferencie v Nemecku](#page-23-0)

## Odhadnutý AR(1) model

V knihe sa píše:

 $CDU_t = 8.053 + 0.834 CDU_{t-1} + \hat{u}_t$  $(3.43)$   $(17.10)$  $\overline{R}^2$  = 0.683, SE = 1.586,  $Q(11)$  = 12.516 (p = 0.326).

The estimated t values are given in parentheses. The autocorrelogram, which is also given in *Figure 2.4*, does not indicate any higher-order process. Moreover, the Box-Ljung Q Statistic with 12 correlation coefficients (i.e. with 11 degrees of freedom) gives no reason to reject this model.  $\hat{\rho}(\tau)$ 

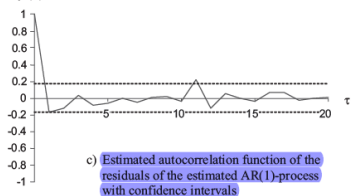

[Reálne dáta: Volebné preferencie v Nemecku](#page-23-0)

# Odhadnutý AR(1) model - otázky

- $\blacktriangleright$  Je odhadnutý model stacionárny? Z čoho to vyplýva?
- Rezíduá modelu by mali byť bielym šumom:
	- ▶ Na grafe sú pri autokoreláciách zostrojené intervaly. Na čo slúžia? Vypočítajte pomocou známych údajov ich hranice.
	- ▶ V texte sa spomínajú autokorelácie rezíduí a Ljung-Boxova Q štatistika - aké hypotézy sa testujú (a prečo), akým spôsobom, s akými závermi?
- $\triangleright$  Čomu sa rovná stredná hodnota premennej CDU<sub>t</sub>?

<span id="page-27-0"></span>[ARMA modely I. - autoregresné modely \(AR\)](#page-0-0) [Autoregresný proces prvého rádu - AR\(1\)](#page-3-0)  $\mathrel{\sqsubseteq}_{\mathsf{Predictie}}$ 

### [Predikcie](#page-27-0)

[ARMA modely I. - autoregresné modely \(AR\)](#page-0-0) [Autoregresný proces prvého rádu - AR\(1\)](#page-3-0)  $L_{\text{Predictie}}$ 

## Podmienená a nepodmienená stredná hodnota (simulácie)

► Generujeme proces  $x_t = 0.9x_{t-1} + u_t$  a zaujíma nás očakávaná hodnota v čase 20 - je nulová

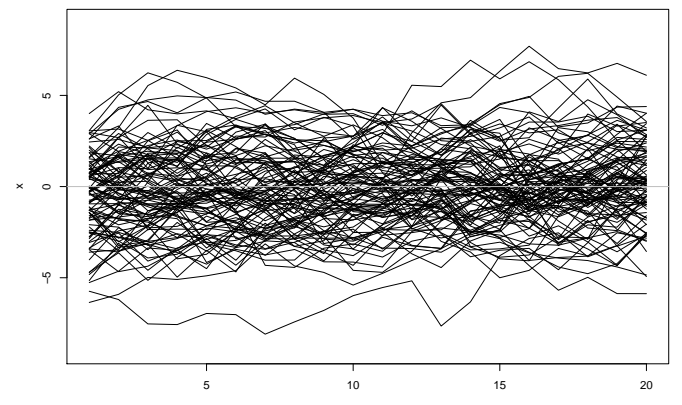

Time

[ARMA modely I. - autoregresné modely \(AR\)](#page-0-0) [Autoregresný proces prvého rádu - AR\(1\)](#page-3-0)  $L_{\text{Predictie}}$ 

## Podmienená a nepodmienená stredná hodnota (simulácie)

▶ Ak už máme prvých 19 hodnôt a pýtame sa na očakávanú hodnotu v čase 20 - je to iná situácia

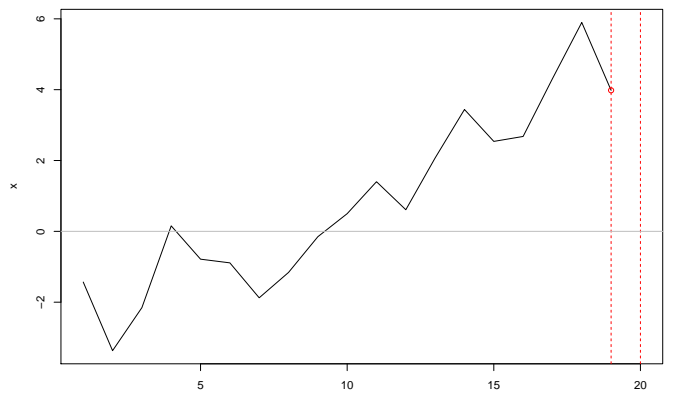

Time

[ARMA modely I. - autoregresné modely \(AR\)](#page-0-0) [Autoregresný proces prvého rádu - AR\(1\)](#page-3-0) [Predikcie](#page-27-0)

## Podmienená a nepodmienená stredná hodnota (simulácie)

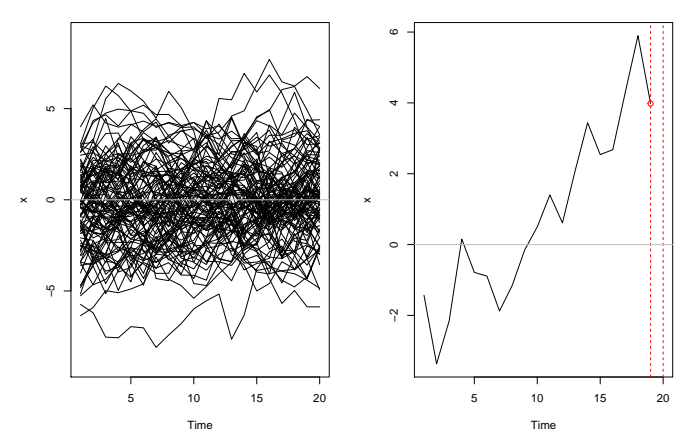

▶ Vľavo: *nepodmienená* stredná hodnota procesu

Vpravo: *podmienená* stredná hodnota procesu (podmienená doterajším priebehom) - toto nás zaujíma pri **predikciách** 31/124 [ARMA modely I. - autoregresné modely \(AR\)](#page-0-0) [Autoregresný proces prvého rádu - AR\(1\)](#page-3-0) **L**[Predikcie](#page-27-0)

# Podmienená a nepodmienená stredná hodnota (dáta)

 $\blacktriangleright$  Máme stacionárny proces

 $x_t = 8.053 + 0.834x_{t-1} + u_t$ 

ako model pre volebné preferencie  $x_t := \mathsf{CD}U_t$ 

- ▶ Vieme nájsť nepodmienenú strednú hodnotu procesu je samozrejme konštantná
- **IM**ôžeme sa však pýtať na **predikcie**:
	- ▶ Aká je očakávaná hodnota preferencií budúci mesiac, ak terajšie preferencie sú 40 percent?
	- I Aká je očakávaná hodnota preferencií budúci mesiac, ak terajšie preferencie sú 55 percent?
- ▶ Odpovede budú **rôzne**. Pri týchto otázkach hľadáme podmienenú strednú hodnotu.

```
ARMA modely I. - autoregresné modely (AR)
Autoregresný proces prvého rádu - AR(1)
  LPredikcie
```
## Intuitívne postup

- $\triangleright$  Pri AR modeloch zostaneme pri intuitívnom postupe (presnejšie a formálnejšie potom pri tých modeloch, kde postup konštrukcie predikcií nebude zrejmý)
- **Pripomeňme si, že pre**  $x_t := CDU_t$  máme model

 $x_t = 8.053 + 0.834x_{t-1} + u_t$ 

- **Pri predikciách biely šum**  $u_t$  **nahradíme jeho strednou hodnotou** - nulou
- ► Za  $x_{t-1}$  dosadíme
	- $\triangleright$  skutočnú hodnotu  $x_{t-1}$ , ak ju máme k dispozícii
	- $\triangleright$  predikciu hodnoty  $x_{t-1}$ , ak sa ešte nerealizovala

[ARMA modely I. - autoregresné modely \(AR\)](#page-0-0) [Autoregresný proces prvého rádu - AR\(1\)](#page-3-0)  $L_{\text{Predictie}}$ 

## Numerická realizácia

▶ Postup je dobre viditeľný pri použití tabuľkového editora:

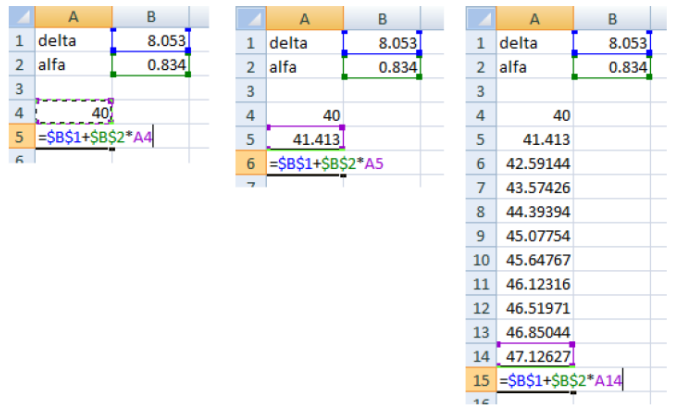

[ARMA modely I. - autoregresné modely \(AR\)](#page-0-0) [Autoregresný proces prvého rádu - AR\(1\)](#page-3-0) [Predikcie](#page-27-0)

## Numerická realizácia

▶ Predikcie pre začiatočné hodnoty 40 a 55 percent:

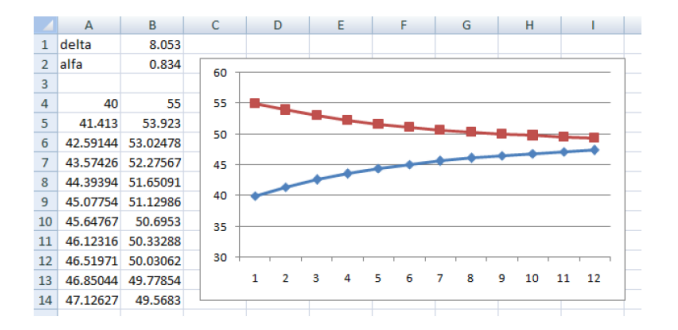

- **EXPO** Konvergujú k spoločnej hodnote, ktorá sa rovná nepodmienenej strednej hodnote procesu
- ▶ Prakticky treba si zvážiť, na aké dlhé obdobie má zmysel použiť model pri predikovaní **1986 použiť 1986 použiť** 35/124

<span id="page-35-0"></span>[Autoregresný proces druhého rádu - AR\(2\)](#page-35-0)

# [Autoregresný proces druhého rádu - AR\(2\)](#page-35-0)
<span id="page-36-0"></span>[ARMA modely I. - autoregresné modely \(AR\)](#page-0-0) [Autoregresný proces druhého rádu - AR\(2\)](#page-35-0)

[Motivácia - prečo nestačí AR\(1\)](#page-36-0)

#### [Motivácia - prečo nestačí AR\(1\)](#page-36-0)

# Prečo nestačí AR(1) - niekoľko pohľadov

- ▶ Celkom prirodzene môžeme očakávať, že na dobré popísanie vývoja  $x_t$  nám nebude stačíť  $x_{t-1}$ , ale budeme potrebovať aj  $x_{t-2}$  (prípadne aj  $x_{t-3}$  a  $x_{t-4}$  a pod.)
- $\triangleright$  AR(1) proces má dosť obmedzené možnosti pri zachytení priebehu ACF - napríklad neumožňuje modelovať periodický charakter
- $\triangleright$  Niekedy to nemusí byť dopredu zrejmé z dát, ani z odhadnutej ACF, ale AR(1) nebude vyhovovať kvôli rezíduám - toto uvidíme na príklade

# Príklad: Úrokové miery

- ▶ Štvrťročné dáta, 1952Q1 2005Q4
- Premenné:
	- I krátkodobá úroková miera (3 mesiace)
	- ▶ dlhodobá úroková miera (20 rokov)
- $\blacktriangleright$  Budeme modelovať spread, teda rozdiel dlhodobej a krátkodobej úrokovej miery
- $\triangleright$  Výpočet v R-ku spravíme aj na cvičení

Mills, Markellos: The Econometric Modelling of Financial Time Series. Cambridge University Press, 2008

# Príklad: Úrokové miery - priebeh dát

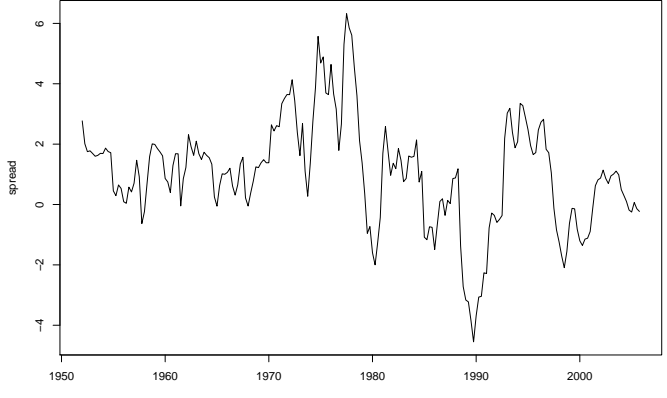

Time

## Príklad: Úrokové miery - odhadnutá ACF

**Series spread**

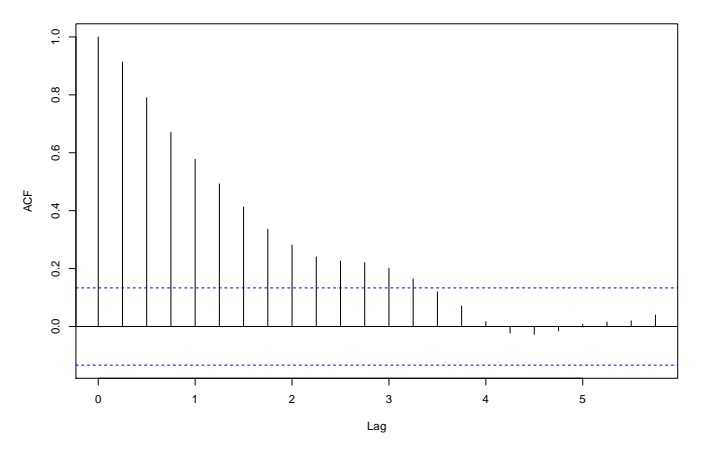

Podobá sa na AR(1) proces s kladným parametrom *α*.

Príklad: Úrokové miery - parametre AR(1) modelu

Parameter *α* AR(1) modelu (vo výstupe označený ako ar1) je medzi -1 a 1, teda získaný proces je stacionárny - toto je ok.

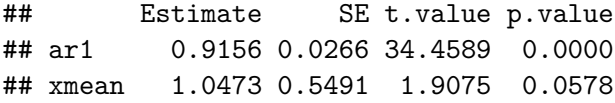

#### Príklad: Úrokové miery - rezíduá AR(1) modelu Rezíduá sa nesprávajú ako biely šum, model je nevyhovujúci.

**ACF** of Residuals

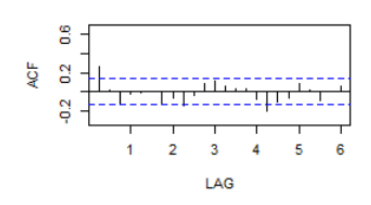

#### p values for Ljung-Box statistic

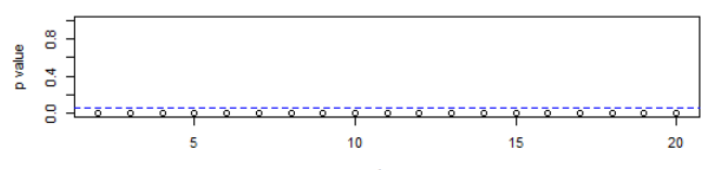

lag

Príklad: Úrokové miery - parametre AR(2) modelu

Zatiaľ sa na ne pozrime, analyzovať ich budeme vedieť o chvíľu.

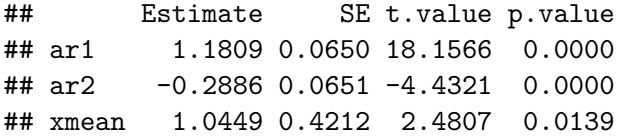

## Príklad: Úrokové miery - rezíduá AR(2) modelu

Vieme však už teraz zhodnotiť rezíduá - tie sú v poriadku. AR(2) ako model je dobrý.

**ACF of Residuals** 

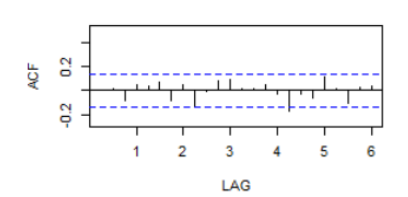

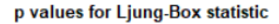

lan

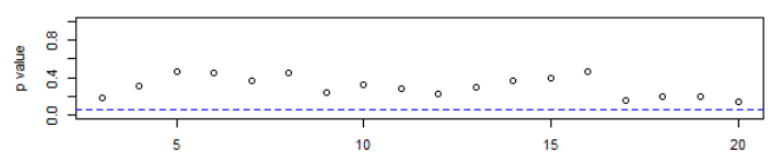

<span id="page-45-0"></span>[Autoregresný proces druhého rádu - AR\(2\)](#page-35-0)

[Definícia autoregresného procesu vyššieho rádu](#page-45-0)

#### [Definícia autoregresného procesu vyššieho rádu](#page-45-0)

[Autoregresný proces druhého rádu - AR\(2\)](#page-35-0)

[Definícia autoregresného procesu vyššieho rádu](#page-45-0)

# AR(2) a všeobecný AR(p) proces

**► AR(2) proces** modeluje  $x_t$  pomocou  $x_{t-1}$  a  $x_{t-2}$ :

$$
x_t = \delta + \alpha_1 x_{t-1} + \alpha_2 x_{t-2} + u_t
$$

 $\triangleright$  Analogicky,  $AR(p)$  proces modeluje  $x_t$  pomocou p predchádzajúcich hodnôt *x*<sub>t−1</sub>, . . . , *x*<sub>t−p</sub>:

$$
x_t = \delta + \alpha_1 x_{t-1} + \alpha_2 x_{t-2} + \cdots + \alpha_p x_{t-p} + u_t
$$

 $\blacktriangleright$  Nemôžeme však čakať také jednoduché explicitné vyjadrenie ako pre AR(1), lebo je zložitejšie aj bez bieleho šumu (diferenčná rovnica) → **proces prepíšeme inak, aby sa s ním lepšie pracovalo** → definujeme tzv. **operátor posunu**.

<span id="page-47-0"></span>[Autoregresný proces druhého rádu - AR\(2\)](#page-35-0)

 $\mathrel{\sqsubseteq}$  [Operátor posunu](#page-47-0)

#### [Operátor posunu](#page-47-0)

[ARMA modely I. - autoregresné modely \(AR\)](#page-0-0) [Autoregresný proces druhého rádu - AR\(2\)](#page-35-0) [Operátor posunu](#page-47-0)

> Operátor posunu (lag operator) L - vráti hodnotu procesu o jedno pozorovanie dozadu:

> > $Lx_t = x_{t-1}$

Niektoré vlastnosti:

- ► dajú sa robiť mocniny:  $L^2x_t = L(Lx_t) = x_{t-2}$ ,  $L^3x_t = x_{t-3}$  a pod.
- počítanie s mocninami:  $L^2(L^3) = L^5$
- $L^0 = 1$  je identita
- **►** násobenie:  $(1 0.5L)(1 + 0.2L) = 1 0.3L 0.1L^2$
- $\triangleright$  konštanta je vlastne konštatný proces, posunom sa nezmení:  $(1 - 0.2L + 0.3L^2)c = c - 0.2c + 0.3c = 1.1c$

<span id="page-49-0"></span>[Autoregresný proces druhého rádu - AR\(2\)](#page-35-0)

 $\mathrel{\sqsubseteq}$  [Definícia a podmienky stacionarity](#page-49-0)

#### [Definícia a podmienky stacionarity](#page-49-0)

## Rekurentná definícia a zápis pomocou operátora posunu

▶ Definíciu sme už videli:

$$
x_t = \delta + \alpha_1 x_{t-1} + \alpha_2 x_{t-2} + u_t
$$

 $\triangleright$  Teraz proces prepíšeme pomocou operátora posunu  $\lfloor$  :

$$
x_t = \delta + \alpha_1 L x_t + \alpha_2 L^2 x_t + u_t
$$

a teda

$$
(1-\alpha_1L-\alpha_2L^2)x_t=\delta+u_t
$$

## Podmienky stacionarity

**• Potrebujeme proces zapísať v tvare Woldovej reprezentácie**  $\blacktriangleright$  Chceli by sme spravit:

$$
x_t = (1 - \alpha_1 L - \alpha_2 L^2)^{-1} \delta + (1 - \alpha_1 L - \alpha_2 L^2)^{-1} u_t
$$

 $\blacktriangleright$  Treba teda zistiť, kedy existuje inverzný operátor  $(1-\alpha_1 L-\alpha_2 L^2)^{-1}$  a čomu sa rovná

#### Podmienky stacionarity

▶ Použijeme metódu neurčitých koeficientov:

$$
(1 - \alpha_1 L - \alpha_2 L^2)^{-1} = \psi_0 + \psi_1 L + \psi_2 L^2 + \dots
$$

 $\blacktriangleright$  7 toho:

$$
1 = (1 - \alpha_1 L - \alpha_2 L^2)(\psi_0 + \psi_1 L + \psi_2 L^2 + \dots)
$$

Porovnáme koeficienty pri  $L^j$  na oboch stranách:

 $\psi_0 = 1, \psi_1 = \alpha_1$  $\psi_i - \alpha_1 \psi_{i-1} - \alpha_2 \psi_{i-2} = 0$  [ARMA modely I. - autoregresné modely \(AR\)](#page-0-0) [Autoregresný proces druhého rádu - AR\(2\)](#page-35-0)

[Definícia a podmienky stacionarity](#page-49-0)

# Podmienky stacionarity

 $\triangleright$  Podmienka stacionarity: Kvôli splneniu podmienky  $\sum_{j=0}^\infty \psi_j^2<\infty$  musia byť korene charakteristickej rovnice

$$
\lambda^2 - \alpha_1 \lambda - \alpha_2 = 0
$$

v absolútnej hodnote menšie ako 1.

 $\blacktriangleright$  Inak povedané (obvyklá formulácia v súvislosti s časovými radmi): korene rovnice

$$
1-\alpha_1L-\alpha_2L^2=0
$$

musia byť v absolútnej hodnote väčšie ako 1, teda mimo jednotkového kruhu

 $\triangleright$  Všimnime si, že to isté vyšlo pre AR(1) proces  $\alpha(L)x_t = \delta + u_t$ , kde  $\alpha(L) = 1 - \alpha L$  - koreň polynómu  $\alpha(L)$  musí byť mimo jednotkového kruhu

[Autoregresný proces druhého rádu - AR\(2\)](#page-35-0)

[Definícia a podmienky stacionarity](#page-49-0)

#### Podmienky stacionarity v R-ku

 $\blacktriangleright$  Funkcia polyroot:

A polynomial of degree  $n - 1$ .

$$
p(x) = z1 + z2 * x + ... + z[n] * x \land (n-1)
$$

is given by its coefficient vector  $z[1:n]$ . polyroot returns the  $n-1$ complex zeros of  $p(x)$ 

#### Podmienky stacionarity v R-ku: príklad

Overíme stacionaritu procesu

 $x_t = 1.2 + 0.3x_{t-1} - 0.8x_{t-2} + u_t,$ 

teda

$$
(1 - 0.3L + 0.8L^2)x_t = 1.2 + u_t
$$

Je stacionárny, lebo všetky absolútne hodnoty sú väčšie ako 1:

**polyroot**(**c**(1, **-**0.3, 0.8)) *# korene*

## [1] 0.1875+1.1022i 0.1875-1.1022i

**abs**(**polyroot**(**c**(1, **-**0.3, 0.8))) *# abs. hodnoty*

## [1] 1.118034 1.118034

## AR(2) model pre spread: stacionarita

 $\blacktriangleright$  Pripomeňme si výstup:

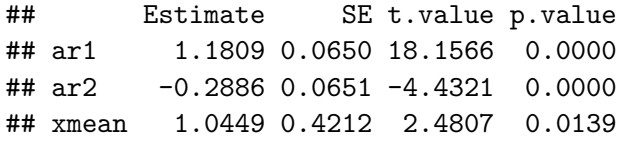

 $\blacktriangleright$  Teda model je

 $x_t = \delta + 1.1809x_{t-1} - 0.2886x_{t-2} + u_t$ 

parameter  $\delta$  je taký, aby platilo  $\mathbb{E}(x_t) = 1.1809$  $\triangleright$  Prepíšeme pomocou polynómu v L:

 $(1 - 1.1809L + 0.2886L^2)x_t = \delta + u_t$ 

## AR(2) model pre spread: stacionarita

▶ Výpočet koreňov:

*# korene 1 - 1.1809 L + 0.2886 L^2* **polyroot**(**c**(1, **-**1.1809, 0.2886))

## [1] 1.196942+0i 2.894881-0i

**abs**(**polyroot**(**c**(1, **-**1.1809, 0.2886)))

## [1] 1.196942 2.894881

I Absolútne hodnoty sú všetky väčšie ako 1 → **stacionarita**

**• Dosadzovali sme zaokrúhlené hodnoty z výpisu, na cvičení** prístup k presným hodnotám

[Autoregresný proces druhého rádu - AR\(2\)](#page-35-0)

[Definícia a podmienky stacionarity](#page-49-0)

#### AR(2) model pre spread: rezíduá

V rezíduách nie je signifikantná autokorelácia , model je vyhovujúci:

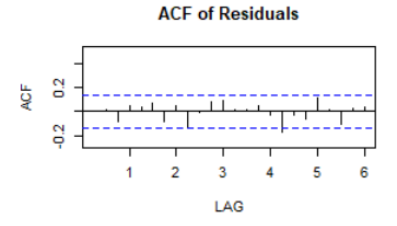

#### p values for Ljung-Box statistic

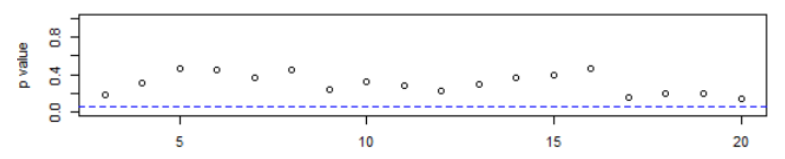

[Autoregresný proces druhého rádu - AR\(2\)](#page-35-0)

[Definícia a podmienky stacionarity](#page-49-0)

# AR(2) model pre spread: rezíduá

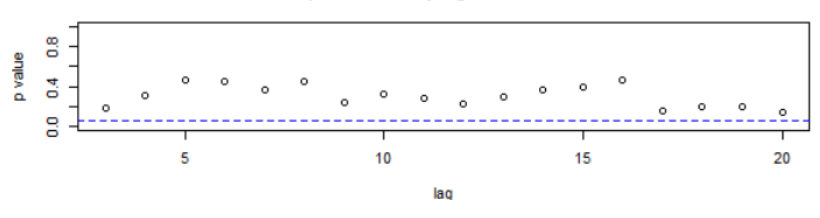

p values for Ljung-Box statistic

- $\triangleright$  Všimnime si, že LB štatistika začína od lagu 3
- ▶ Počet stupňov voľnosti je počet testovaných korelácií mínus 2 (tá 2 pochádza z toho, že máme AR(2) model)

<span id="page-60-0"></span>[Autoregresný proces druhého rádu - AR\(2\)](#page-35-0)

[Výpočet momentov a autokorelačnej funkcie \(ACF\)](#page-60-0)

#### [Výpočet momentov a autokorelačnej funkcie \(ACF\)](#page-60-0)

## AR(2) - stredná hodnota

 $\blacktriangleright$  Majme stacionárny AR(2) proces

$$
x_t = \delta + \alpha_1 x_{t-1} + \alpha_2 x_{t-2} + u_t
$$

▶ Označme jeho strednú hodnotu  $\mu = \mathbb{E}(x_t)$ Potom platí

$$
\mu = \delta + \alpha_1 \mu + \alpha_2 \mu
$$
  

$$
\mu = \frac{\delta}{1 - \alpha_1 - \alpha_2} \tag{1}
$$

 $\triangleright$  V menovateli nevznikne nula (to by znamenalo, že  $L = 1$  je koreňom polynómu  $1-\alpha_1 L - \alpha_2 L^2$ , ale tie majú absolútnu hodnotu väčšiu ako 1 )

[Autoregresný proces druhého rádu - AR\(2\)](#page-35-0)

[Výpočet momentov a autokorelačnej funkcie \(ACF\)](#page-60-0)

#### AR(2) model pre spread: zápis modelu

 $\blacktriangleright$  Pripomeňme si výstup:

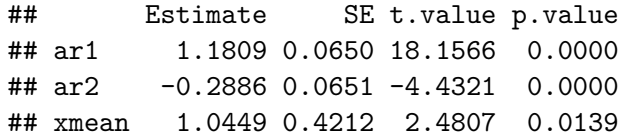

 $\triangleright$  Čo sme doteraz vedeli spraviť:

 $x_t = \delta + 1.1809x_{t-1} - 0.2886x_{t-2} + u_t,$ 

parameter  $\delta$  je taký, aby platilo  $\mathbb{E}(x_t) = 1.1809$ 

**►** Teraz už dopočítame aj δ zo vzťahu:

$$
1.1809=\frac{\delta}{1-1.1809+0.2886}
$$

[Autoregresný proces druhého rádu - AR\(2\)](#page-35-0)

[Výpočet momentov a autokorelačnej funkcie \(ACF\)](#page-60-0)

### AR(2) - autokorelačná funkcia - motivácia

▶ Videli sme výberovú ACF pre spread:

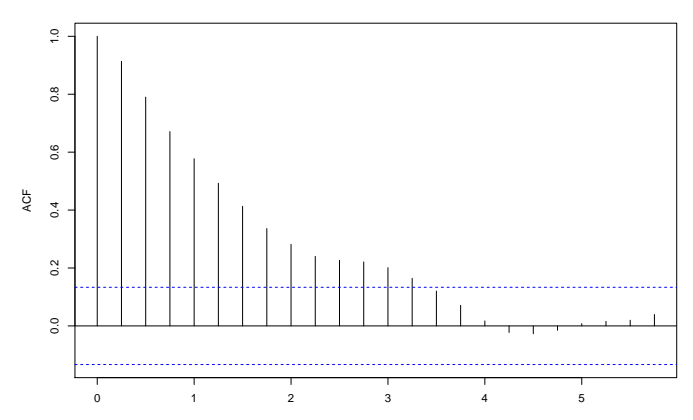

**Series spread**

# AR(2) - autokorelačná funkcia - motivácia

Poznámky a otázky:

- $\triangleright$  Výberová ACF pre spread sa podobala na AR(1) proces
- $\triangleright$  Napriek tomu AR(1) nebol dobrý model kvôli rezíduám, ale AR(2) už áno
- Aký priebeh má ACF pre  $AR(2)$  proces?
- $\triangleright$  Môže mať podobný priebeh ako pre AR(1)? Zdá sa totiž, že áno.
- $\blacktriangleright$  Môže mať "úplne iný" priebeh ako pre AR(1)? Teda, môžeme niekedy povedať, že "toto určite nie je  $AR(1)$ , ale  $AR(2)$  by to mohol byť"?

## AR(2) - autokovariancie

▶ Znovu môžeme predpokladať nulovú strednú hodnotu (posun procesu o konštantu nezmení autokovariancie a autokorelácie):

$$
x_t = \alpha_1 x_{t-1} + \alpha_2 x_{t-2} + u_t / \times x_{t-s}, \mathbb{E}(.)
$$

 $\mathbb{E}(x_t x_{t-s}) = \alpha_1 \mathbb{E}(x_{t-1} x_{t-s}) + \alpha_2 \mathbb{E}(x_{t-2} x_{t-s}) + \mathbb{E}(x_{t-s} u_t)$ 

 $\blacktriangleright$  Pre  $s = 0, 1, 2$  dostaneme:

$$
\gamma(0) = \alpha_1 \gamma(1) + \alpha_2 \gamma(2) + \sigma^2
$$
  
\n
$$
\gamma(1) = \alpha_1 \gamma(0) + \alpha_2 \gamma(1)
$$
  
\n
$$
\gamma(2) = \alpha_1 \gamma(1) + \alpha_2 \gamma(0)
$$

- sústava rovníc  $\rightarrow$  z nej  $\gamma(0) = \mathbb{D}(x_t)$ ,  $\gamma(1)$ ,  $\gamma(2)$ ▶ Pre  $s > 2$  diferenčná rovnica

$$
\gamma(s) - \alpha_1 \gamma(s-1) - \alpha_2 \gamma(s-2) = 0, \qquad (2)
$$

začiatočné podmienky z predchádzajúceho bodu  $66/124$ 

<span id="page-65-0"></span>

## AR(2) - autokorelácie

**►** Diferenčnú rovnicu [\(2\)](#page-65-0) a začiatočné podmienky vydelíme  $γ(0)$ :

$$
\rho(s) - \alpha_1 \rho(s - 1) - \alpha_2 \rho(s - 2) = 0
$$

$$
\rho(0) = 1, \rho(1) = \frac{\alpha_1}{1 - \alpha_2}
$$

# AR(2) model pre spread: ACF modelu

 $\triangleright$  Spread máme modelovaný AR(2) procesom

 $x_t = \delta + 1.1809x_{t-1} - 0.2886x_{t-2} + u_t,$ 

 $\blacktriangleright$  Nájdeme ACF tohto procesu

**Diferenčná rovnica pre autokorelácie:** 

 $\rho(s) - 1.1809 \rho(s - 1) + 0.2886 \rho(s - 2) = 0$  $\rho(0)=1, \rho(1)=\frac{1.1809}{1-0.2886}$ 

[Autoregresný proces druhého rádu - AR\(2\)](#page-35-0)

[Výpočet momentov a autokorelačnej funkcie \(ACF\)](#page-60-0)

# AR(2) model pre spread: ACF modelu

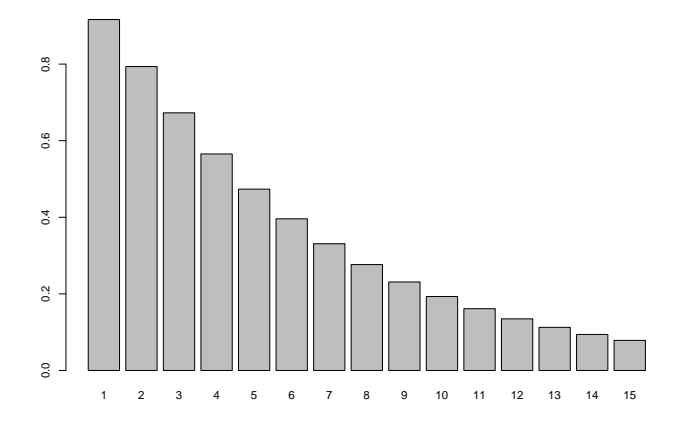

[Autoregresný proces druhého rádu - AR\(2\)](#page-35-0)

[Výpočet momentov a autokorelačnej funkcie \(ACF\)](#page-60-0)

# AR(2) - charakter priebehu ACF

▶ ACF je riešením diferenčnej rovnice

 $\rho(s) - \alpha_1 \rho(s-1) - \alpha_2 \rho(s-2) = 0$ 

⇒ priebeh závisí od koreňov charakteristickej rovnice

 $\lambda^2 - \alpha_1 \lambda - \alpha_2 = 0$ 

**►**  $\lambda_1, \lambda_2$  reálne a rôzne: ACF má tvar

 $\rho(s) = c_1 \lambda_1^s + c_2 \lambda_2^s$ 

zo stacionarity:  $|\lambda_{1,2}| < 1$ 

 $\blacktriangleright \lambda_1, \lambda_2$  komplexné: ACF je tlmená kombinácia sínusu a kosínusu

 $\rho(s) = r^s(c_1 \cos(ks) + c_2 \sin(ks))$ 

zo stacionarity: |r| *<* 1

[Autoregresný proces druhého rádu - AR\(2\)](#page-35-0)

[Výpočet momentov a autokorelačnej funkcie \(ACF\)](#page-60-0)

# AR(2) - ACF - príklad

- **I** proces:  $x_t = 1.4x_{t-1} 0.85x_{t-2} + u_t$
- $\blacktriangleright$  korelácie spĺňajú diferenčnú rovnicu

$$
\rho(k) = 1.4\rho(k-1) - 0.85\rho(k-2)
$$

$$
\blacktriangleright
$$
 jej všeobecné riešenie

 $\rho(k) = 0.922^k(c_1\cos(0.709k)+c_2\sin(0.709k))$ 

**E** konštanty  $c_1$ ,  $c_2$  zo začiatočných podmienok  $\rho(0)$ ,  $\rho(1)$  $\triangleright$  cos(*nt*), sin(*nt*)  $\rightarrow$  perióda  $\frac{2\pi}{n}$ ► v našom prípade  $\frac{2\pi}{n} = \frac{2\pi}{0.709} = 8.862 \approx 9 \Rightarrow$  v dátach generovaných týmto procesom sa dá čakať takáto perióda

[Autoregresný proces druhého rádu - AR\(2\)](#page-35-0)

[Výpočet momentov a autokorelačnej funkcie \(ACF\)](#page-60-0)

AR(2) - ACF - príklad

 $x \leftarrow \text{arima}.\text{sim}(\text{model} = \text{list}(\text{ar} = \text{c}(1.4, -0.85)), n = 100)$  $plot(x, lwd = 2, col = "blue")$ 

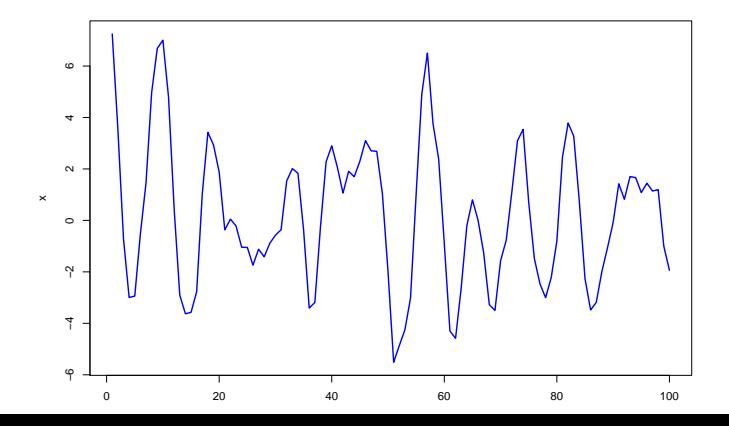
[Autoregresný proces druhého rádu - AR\(2\)](#page-35-0)

[Výpočet momentov a autokorelačnej funkcie \(ACF\)](#page-60-0)

## AR(2) - ACF - príklad  $\text{act}(x, \text{ 1wd} = 2, \text{ col} = \text{"blue"})$

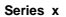

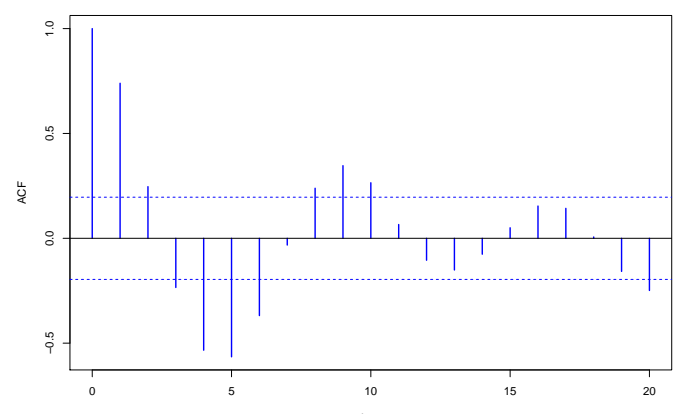

<span id="page-73-0"></span>[Autoregresný proces druhého rádu - AR\(2\)](#page-35-0)

[AR\(2\) model použitý na reálne dáta](#page-73-0)

#### [AR\(2\) model použitý na reálne dáta](#page-73-0)

[ARMA modely I. - autoregresné modely \(AR\)](#page-0-0) [Autoregresný proces druhého rádu - AR\(2\)](#page-35-0) [AR\(2\) model použitý na reálne dáta](#page-73-0)

## Dáta

▶ 3-mesačná úroková miera, Nemecko, 1970q1 - 1998q4

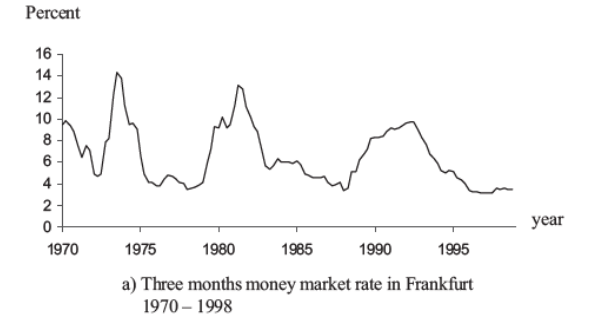

Prebraté z učebnice Kirchgässner & Wolters, example 2.6

[ARMA modely I. - autoregresné modely \(AR\)](#page-0-0) [Autoregresný proces druhého rádu - AR\(2\)](#page-35-0) [AR\(2\) model použitý na reálne dáta](#page-73-0)

## Odhadnutý AR(2) model

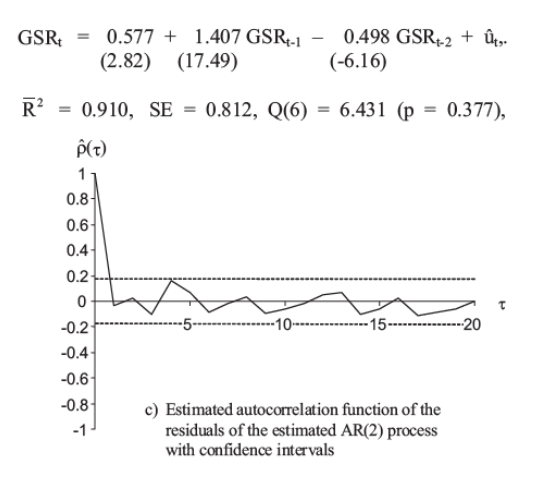

[ARMA modely I. - autoregresné modely \(AR\)](#page-0-0) [Autoregresný proces druhého rádu - AR\(2\)](#page-35-0)  $-AR(2)$  model použitý na reálne dáta

## Otázky k odhadnutému modelu

- $\blacktriangleright$  Ukážte, že je stacionárny.
- $\blacktriangleright$  Analyzujte rezíduá autokorelogram a Q štatistiku. Aká hypotéza sa testuje, keď má Q štatistika rozdelenie so 6 stupňami voľnosti?
- ▶ Aká je stredná hodnota procesu?
- ▶ Aký je priebeh jeho autokorelačnej funkcie?
- ▶ Vysvetlite nasledovné tvrdenie z knihy: O aké korene ide? Odvoďte aj ostatné hodnoty uvedené v texte. Ako sa z nich vypočíta perióda?

The two roots of the process are  $0.70 \pm 0.06i$ , i.e. they indicate cycles which are strongly dampened. The modulus (dampening factor) is  $d = 0.706$ ; the frequency  $f = 0.079$  corresponds to a period of 79.7 quarters and therefore of nearly 20 years. <span id="page-77-0"></span>[ARMA modely I. - autoregresné modely \(AR\)](#page-0-0) [Autoregresný proces druhého rádu - AR\(2\)](#page-35-0)  $\mathrel{\sqsubseteq}_{\mathsf{Predictie}}$ 

#### [Predikcie](#page-77-0)

[ARMA modely I. - autoregresné modely \(AR\)](#page-0-0) [Autoregresný proces druhého rádu - AR\(2\)](#page-35-0) **L**[Predikcie](#page-77-0)

### Intuitívne postup Máme model

 $x_t = \delta + \alpha_1 x_{t-1} + \alpha_2 x_{t-2} + u_t,$ 

pri predikciách postupujeme analogicky ako pri AR(1) modeli:

- $\triangleright$  Biely šum  $u_t$  nahradíme jeho strednou hodnotou nulou
- ► Za  $x_{t-1}$  dosadíme
	- $\triangleright$  skutočnú hodnotu  $x_{t-1}$ , ak ju máme k dispozícii
	- $\triangleright$  predikciu hodnoty  $x_{t-1}$ , ak sa ešte nerealizovala
- $\triangleright$  Za  $x_{t-2}$  dosadíme
	- ► skutočnú hodnotu  $x_{t-2}$ , ak ju máme k dispozícii
	- $\triangleright$  predikciu hodnoty  $x_{t-2}$ , ak sa ešte nerealizovala

Rovnako by sme postupovali v prípade, ak by model obsahoval viac členov, t. j. x<sup>t</sup> = *δ* + *α*1xt−<sup>1</sup> + · · · + *α*pxt−<sup>p</sup> + u<sup>t</sup>

[ARMA modely I. - autoregresné modely \(AR\)](#page-0-0) [Autoregresný proces druhého rádu - AR\(2\)](#page-35-0)  $L_{\text{Predictie}}$ 

### Príklad: predikcie pre spread

Predikcie a intervaly spoľahlivosti  $(+/- 1$  a 2 štandardné odchýlky):

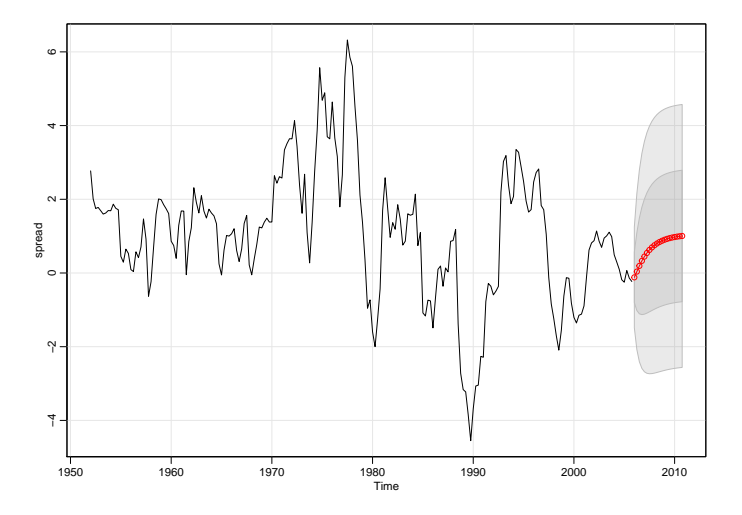

<span id="page-80-0"></span>[Autoregresný proces p-teho rádu - AR\(p\)](#page-80-0)

# [Autoregresný proces p-teho rádu - AR\(p\)](#page-80-0)

<span id="page-81-0"></span>[Autoregresný proces p-teho rádu - AR\(p\)](#page-80-0)

[Úvod: Motivácia a plán prednášky](#page-81-0)

### [Úvod: Motivácia a plán prednášky](#page-81-0)

[ARMA modely I. - autoregresné modely \(AR\)](#page-0-0) [Autoregresný proces p-teho rádu - AR\(p\)](#page-80-0) [Úvod: Motivácia a plán prednášky](#page-81-0)

### Užitočnosť pridania ďalších AR členov Predikovanie dopytu po elektrine:

Vu, D. H., Muttaqi, K. M., Agalgaonkar, A. P., & Bouzerdoum, A. (2016). **Intra-hour and hourly demand forecasting using selective order autoregressive model.** In 2016 IEEE International Conference on Power System Technology (POWERCON) (pp. 1-6). IEEE.

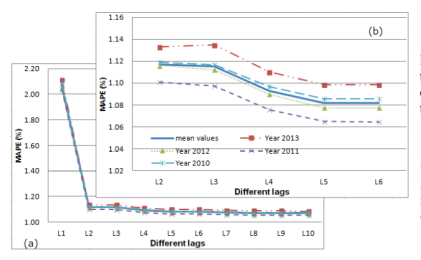

Fig. 5. Performance of the model with half hourly lags

When applying the autoregressive model given in (1) in load demand forecasting for the half hourly demand in NSW. the average performance of the model with different values of order p is recorded as shown in Fig. 5(a) and (b). It is noted that Fig.  $5(b)$  is a zoom of Fig.  $5(a)$  from lag 2 to lag 6.

It can be seen from this Fig.  $5(a)$  and (b) that the MAPE value reduces when adding more lag to the model until  $P = 5$ . After this critical value, the MAPE values get to the stationary state. Consequently, this critical value is selected as the order of the AR model for further development.

[ARMA modely I. - autoregresné modely \(AR\)](#page-0-0) [Autoregresný proces p-teho rádu - AR\(p\)](#page-80-0) [Úvod: Motivácia a plán prednášky](#page-81-0)

- $\triangleright$  Videli sme AR(1) a AR(2) proces, ich ACF môže byť podobná ako ich rozlíšiť?
- Analogicky sa dá definovať  $AR(p)$  proces už sme to spomínali. Ako vyzerá jeho ACF?
- $\blacktriangleright$  Ako určiť správny rád procesu pre dáta?
- **►** V tejto časti **AR(p) proces** podobné tomu, čo sme videli pri AR(2)
	- $\triangleright$  stacionarita korene mimo jednotkového kruhu
	- ▶ ACF daná diferenčnou rovnicou p-teho rádu
	- **prvé autokorelácie (začiatočné podmienky pre diferenčnú** rovnicu) zo sústavy lineárnych rovníc - postup ich odvodenia ešte využijeme neskôr
- I V nasledujúcej časti **určovanie rádu AR procesu**

<span id="page-84-0"></span>[Autoregresný proces p-teho rádu - AR\(p\)](#page-80-0)

 $LAR(p)$  - definícia, stacionarita, stredná hodnota, ACF

#### [AR\(p\) - definícia, stacionarita, stredná hodnota, ACF](#page-84-0)

## Definícia a podmienka stacionarity

<span id="page-85-0"></span> $\blacktriangleright$  AR(p) proces:  $x_t = \delta + \alpha_1 x_{t-1} + \cdots + \alpha_p x_{t-p} + u_t,$ *,* (3) teda  $\alpha(L)x_t = \delta + u_t$ , kde  $\alpha(L) = 1 - \alpha_1 L - \cdots - \alpha_p L^p$  $\triangleright$  Woldova reprezentácia a stacionarita:  $x_t = \alpha(L)^{-1}(\delta + u_t),$ inverzný operátor  $\alpha(L)^{-1}$  hľadáme v tvare  $\alpha(L)^{-1} = 1 + \phi_1 L + \phi_2 L^2 + \ldots$ **►** Pre koeficienty φ<sub>j</sub> dostaneme diferenčnú rovnicu  $\phi_k - \alpha_1 \phi_{k-1} - \cdots - \alpha_p \phi_{k-p} = 0$ 

 $\Rightarrow$  kvôli konvergencii  $\sum \phi_j^2$  musia byť **korene polynómu** α $($ L) **mimo jednotkového kruhu**

Príklad 1

 $\triangleright$  Proces  $x_t = 0.2x_{t-1} + 0.3x_{t-1} - 0.6x_{t-3} + u_t$ 

► Je stacionárny, všetky korene  $1 - 0.2L - 0.3L^2 + 0.6L^3$  sú mimo jednotkového kruhu

**abs**(**polyroot**(**c**(1, **-**0.2, **-**0.3, 0.6)))

## [1] 1.218935 1.121728 1.218935

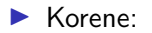

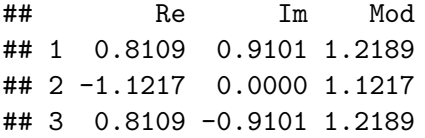

Príklad 1

 $\blacktriangleright$  Grafické znázornenie koreňov

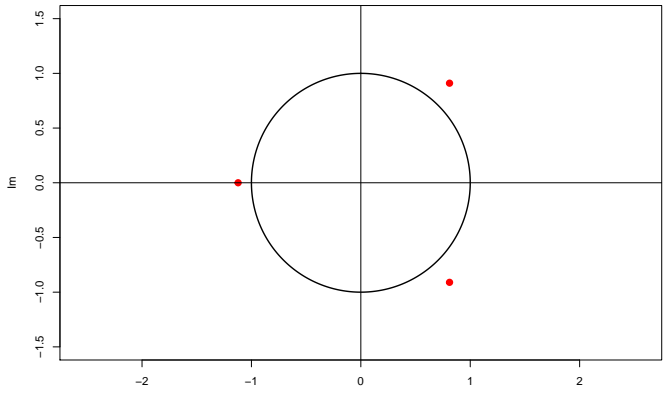

Re

Príklad 2

 $\triangleright$  Proces  $x_t = 0.2x_{t-1} + 0.3x_{t-1} - 0.6x_{t-3} + 0.5x_{t-4} + u_t$ 

 $\blacktriangleright$  Nie je stacionárny, jeden z koreňov polynómu 1 − 0*.*2L − 0*.*3L <sup>2</sup> + 0*.*6L <sup>3</sup> − 0*.*5L 4 je vnútri jednotkového kruhu

**abs**(**polyroot**(**c**(1, **-**0.2, **-**0.3, 0.6, **-**0.5)))

## [1] 1.2494352 0.9493448 1.2494352 1.3495174

 $\blacktriangleright$  Korene:

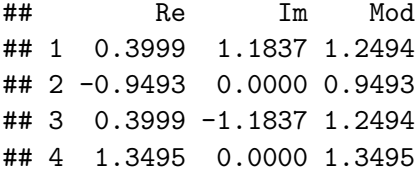

Príklad 2

**In Grafické znázornenie koreňov:** 

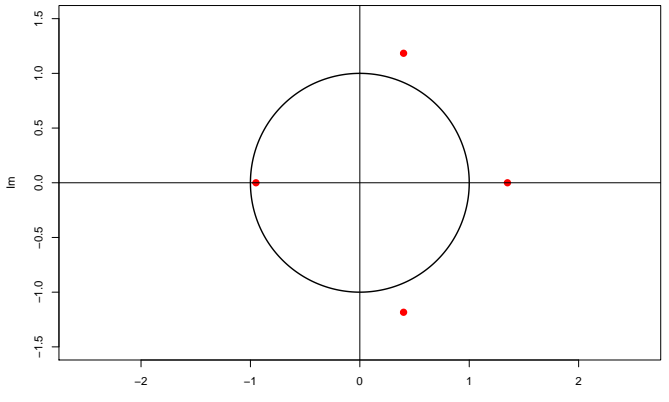

Re

## Stredná hodnota

▶ Označme  $\mu = \mathbb{E}(x_t)$  a spravme strednú hodnotu z obidvoch strán rovnosti [\(3\)](#page-85-0):

$$
\mu = \delta + \alpha_1 \mu + \dots + \alpha_p \mu \Rightarrow \mu = \frac{\delta}{1 - \alpha_1 - \dots - \alpha_p}
$$

**►** Dá sa dokázať, že stredná hodnota procesu a parameter δ majú rovnaké znamienko.

## Variancia, autokovariancie

- ▶ Znovu môžeme predpokladať nulovú strednú hodnotu, teda  $\delta = 0$
- ► Vynásobíme rovnosť [\(3\)](#page-85-0) členom  $x_{t-s}$  a spravíme strednú hodnotu:

$$
x_t = \alpha_1 x_{t-1} + \cdots + \alpha_p x_{t-p} + u_t / \times x_{t-s}, \mathbb{E}(.)
$$
  

$$
\gamma(s) = \alpha_1 \gamma(s-1) + \cdots + \alpha_p \gamma(s-p) + \mathbb{E}(u_t x_{t-s})
$$

#### Variancia, autokovariancie

**►** Pre  $s = 0, 1, ..., p →$  sústava  $p + 1$  rovníc s neznámymi *γ*(0)*, γ*(1)*, . . . , γ*(p):

$$
\gamma(0) = \alpha_1 \gamma(1) + \alpha_2 \gamma(2) + \dots + \alpha_p \gamma(p) + \sigma^2
$$
  
\n
$$
\gamma(1) = \alpha_1 \gamma(0) + \alpha_2 \gamma(1) + \dots + \alpha_p \gamma(p-1)
$$
  
\n
$$
\dots
$$
  
\n
$$
\gamma(p) = \alpha_1 \gamma(p-1) + \alpha_2 \gamma(p-2) + \dots + \alpha_p \gamma(0)
$$
 (4)

▶ Ostatné autokovariancie z diferenčnej rovnice

<span id="page-92-0"></span>
$$
\gamma(s) - \alpha_1 \gamma(s-1) - \cdots - \alpha_p \gamma(s-p) = 0 \qquad (5)
$$

# Autokorelácie

 $\triangleright$  Diferenčná rovnica pre autokorelácie - rovnicu [\(5\)](#page-92-0) vydelíme disperziou  $\gamma(0)$ :  $\rho(s) - \alpha_1 \rho_{s-1} - \cdots - \alpha_p \rho(s-p) = 0$ 

**E** Začiatočné podmienky - posledných *p* vydelíme  $γ(0)$ :

$$
\rho(1) = \alpha_1 \rho(0) + \alpha_2 \rho(1) + \dots + \alpha_p \rho(p-1)
$$
  
...  

$$
\rho(p) = \alpha_1 \rho(p-1) + \alpha_2 \rho(p-2) + \dots + \alpha_p \rho(0)
$$

Cvičenie

Uvažujme proces  $x_t = 0.2x_{t-1} + 0.3x_{t-2} - 0.6x_{t-3} + u_t$  (overovali sme jeho stacionaritu). Odvoďte:

- ieho disperziu, ak je  $\mathbb{D}(u_t) = 10$
- $\blacktriangleright$  Yule-Wolkerove rovnice
- $\blacktriangleright$  ACF pre lagy 1-5

(Numerický výpočet na cvičení.)

*# pre kontrolu, funkcia ARMAacf* **ARMAacf**(ar = **c**(0.2, 0.3, **-**0.6), lag.max = 5)

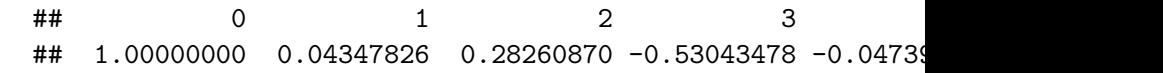

> *# pre zaujimavost - hodnoty vypiseme pod seba* **cat**(**ARMAacf**(ar = **c**(0.2, 0.3, **-**0.6), lag.max = 5),  $sep = "\n")$

- ## 1
- ## 0.04347826
- ## 0.2826087
- ## -0.5304348
- ## -0.0473913
- ## -0.3381739

### Autokorelácie - príklad 1

 $\triangleright$  AR(2) proces  $x_t = 1.4x_{t-1} - 0.85x_{t-2} + u_t$ 

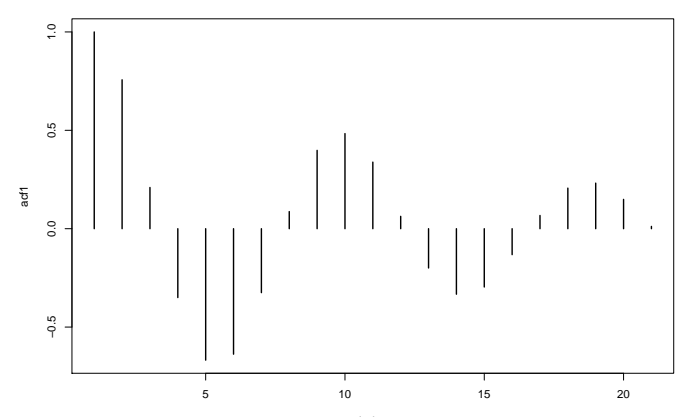

### Autokorelácie - príklad 2

 $\triangleright$  AR(3) proces  $x_t = 1.5x_{t-1} - 0.8x_{t-2} + 0.2x_{t-3} + u_t$ 

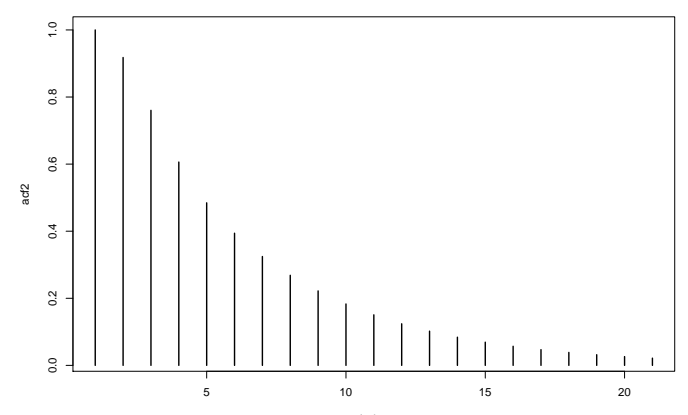

## Autokorelácie - príklad 3

- **I** AR(3) proces  $x_t = 1.2x_{t-1} 0.4x_{t-2} 0.1x_{t-3} + u_t$
- ▶ Dajú sa očakávať komplexné korene

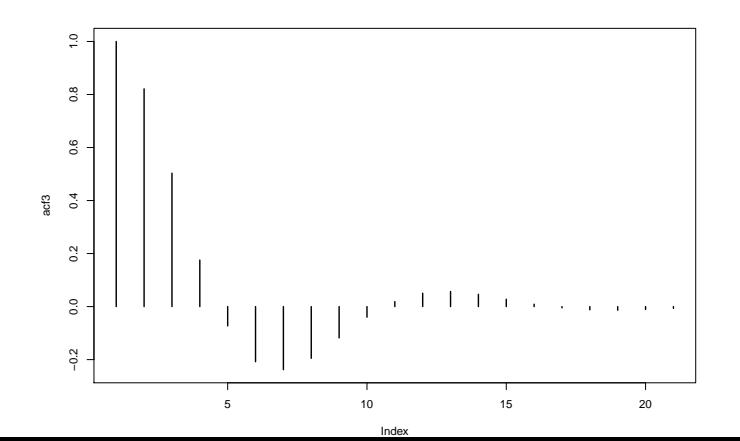

[Autoregresný proces p-teho rádu - AR\(p\)](#page-80-0)

 $\mathsf{L}_{\mathsf{AR}(\mathsf{p})}$  - definícia, stacionarita, stredná hodnota, ACF

## Autokorelácie - príklad 4

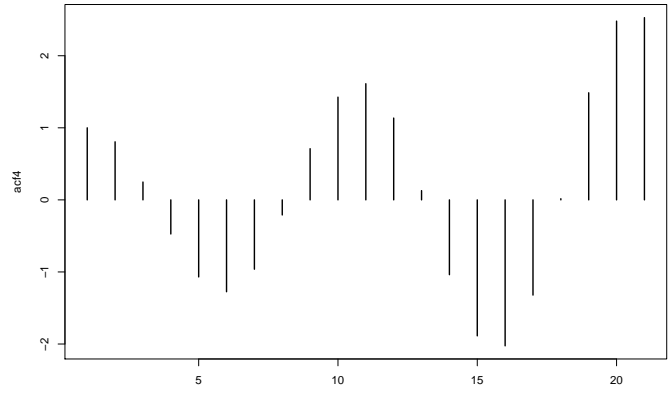

Index

### Autokorelácie - príklad 4

 $\triangleright$  Proces nie je stacionárny  $\rightarrow$  predchádzajúci výpočet nemá zmysel

**polyroot**(**c**(1, **-**1.5, 0.8, 0.2))

## [1] 0.7610683+0.5711581i 0.7610683-0.5711581i -5.5221367-0.0000000i

**abs**(**polyroot**(**c**(1, **-**1.5, 0.8, 0.2)))

## [1] 0.9515496 0.9515496 5.5221367

### Autokorelácie - príklad 5

- $\triangleright$  ACF jedna pre AR(2), druhá pre AR(3) nevieme ich rozlíšiť
- ▶ Pri práci s dátami máme navyše len odhad ACF

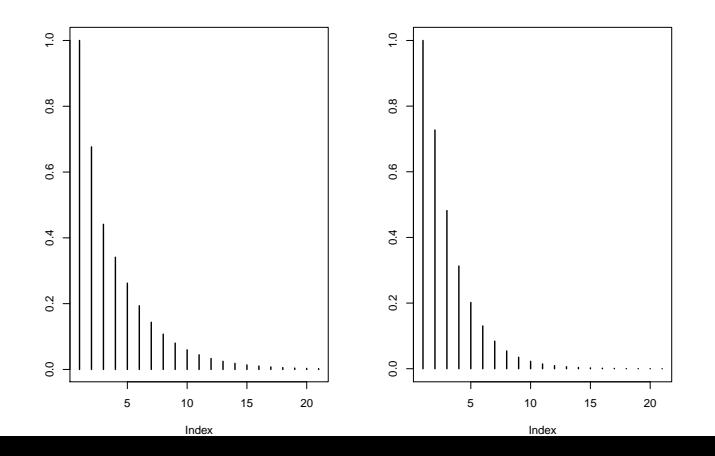

<span id="page-102-0"></span>[Parciálna autokorelačná funkcia](#page-102-0)

## [Parciálna autokorelačná funkcia](#page-102-0)

<span id="page-103-0"></span>[Parciálna autokorelačná funkcia](#page-102-0)

 $L$ [Základná myšlienka](#page-103-0)

#### [Základná myšlienka](#page-103-0)

- $\blacktriangleright$  Parciálna autokorelačná funkcia bude slúžiť na odlíšenie AR procesov rôzneho rádu
- $\blacktriangleright$  Uvažujme nejaký náhodný proces  $x_t$  s nulovou strednou hodnotou a modelujme jeho hodnotu pomocou  $k$ predchádzajúcich hodnôt:

$$
x_t = \beta_1 x_{t-1} + \beta_2 x_{t-2} + \cdots + \beta_k x_{t-k} + v_t
$$

pričom koeficienty sa určia tak, aby sme dosiahli čo najlepšiu aproximáciu.

- Budeme to opakovať postupne pre  $k = 1, 2, 3, \ldots$
- $\blacktriangleright$  Ak máme napríklad AR(2) proces, tak koeficienty pri xt−3*,* xt−4*, . . .* budú nulové (pomocou xt−1*,* xt−<sup>2</sup> získame presne náš proces)

<span id="page-105-0"></span>[Parciálna autokorelačná funkcia](#page-102-0)

[Definícia a výpočet](#page-105-0)

#### [Definícia a výpočet](#page-105-0)

# Definícia PACF

- $\triangleright$  Označme  $\Phi_{ki}$  koeficient pri  $x_{t-i}$ , ak sme celkovo použili k starších hodnôt procesu.
- $\blacktriangleright$  Teda (chyba  $v_t$  je vždy iný proces)

*. . .*

$$
x_{t} = \Phi_{11}x_{t-1} + v_{t}
$$
  
\n
$$
x_{t} = \Phi_{21}x_{t-1} + \Phi_{22}x_{t-2} + v_{t}
$$
  
\n
$$
x_{t} = \Phi_{31}x_{t-1} + \Phi_{32}x_{t-2} + \Phi_{33}x_{t-2} + v_{t}
$$

 $x_t = \Phi_{k1}x_{t-1} + \Phi_{k2}x_{t-2} + \dots \Phi_{kk}x_{t-k} + v_t$ 

Ak x je AR(p) proces, tak  $\Phi_{kk} = 0$  pre  $k > p$  $\blacktriangleright$  Koeficient  $\Phi_{kk}$  sa nazýva parciálna autokorelácia rádu k **►** Postupnosť Φ<sub>11</sub>, Φ<sub>22</sub>, Φ<sub>33</sub>, . . . sa nazýva parciálna autokorelačná funkcia (PACF)

[ARMA modely I. - autoregresné modely \(AR\)](#page-0-0) [Parciálna autokorelačná funkcia](#page-102-0) [Definícia a výpočet](#page-105-0)

## Výpočet hodnôt PACF

▶ Vychádzame z modelu

$$
x_t = \Phi_{k1}x_{t-1} + \Phi_{k2}x_{t-2} + \dots \Phi_{kk}x_{t-k} + v_t
$$

- $\triangleright$  Koeficienty sú optimálne, zabezpečujúce najlepšiu aproximáciu, z čoho vyplýva  $\mathbb{E}(x_{t-i}v_t) = 0$  pre  $i = 1, \ldots, k$
- ▶ Rovnakým postupom ako pri odvodení Yule-Wolkerových rovníc dostaneme

$$
\rho(1) = \Phi_{k1} + \Phi_{k2}\rho(2) + \cdots + \Phi_{kk}\rho(k-1) \n\rho(2) = \Phi_{k1}\rho(1) + \Phi_{k2} + \ldots \Phi_{kk}\rho(k-2)
$$

*. . .*

 $\rho(k) = \Phi_{k1} \rho(k-1) + \Phi_{k2} \rho(k-2) + \dots \Phi_{kk}$
## Výpočet hodnôt PACF

**I** Sústava lineárnych rovníc s neznámymi  $\Phi_{k1}$ ,  $\Phi_{k2}$ , ...,  $\Phi_{kk}$ :

$$
\begin{pmatrix}\n1 & \rho(1) & \dots & \rho(k-1) \\
\rho(1) & 1 & \dots & \rho(k-2) \\
\vdots & \vdots & \ddots & \vdots \\
\rho(k-1) & \rho(k-2) & \dots & 1\n\end{pmatrix}\n\begin{pmatrix}\n\Phi_{k1} \\
\Phi_{k2} \\
\vdots \\
\Phi_{kk}\n\end{pmatrix} =\n\begin{pmatrix}\n\rho(1) \\
\rho(2) \\
\vdots \\
\rho(k)\n\end{pmatrix}
$$

 $\blacktriangleright$  Zaujíma nás len  $\Phi_{kk}$ 

# Výpočet hodnôt PACF

▶ Často sa zapisuje v tvare získanom pomocou Cramerovho pravidla:

$$
\Phi_{kk} = \frac{\det\begin{pmatrix} 1 & \rho(1) & \cdots & \rho(1) \\ \rho(1) & 1 & \cdots & \rho(2) \\ \cdots & & & \\ \rho(k-1) & \rho(k-2) & \cdots & \rho(k) \end{pmatrix}}{\det\begin{pmatrix} 1 & \rho(1) & \cdots & \rho(k-1) \\ \rho(1) & 1 & \cdots & \rho(k-2) \\ \cdots & & & \\ \rho(k-1) & \rho(k-2) & \cdots & 1 \end{pmatrix}}
$$

# Príklad: AR(1) proces

 $\blacktriangleright$  Postupne počítame:

$$
\Phi_{11} = \rho(1)
$$
\n
$$
\Phi_{22} = \frac{\det\begin{pmatrix} 1 & \rho(1) \\ \rho(1) & \rho(2) \end{pmatrix}}{\det\begin{pmatrix} 1 & \rho(1) \\ \rho(1) & 1 \end{pmatrix}} = \frac{\rho(2) - \rho(1)^2}{1 - \rho(1)^2} = 0
$$

**Nulová hodnota**  $\Phi_{22}$  **bola jasná už z definície PACF. Rovnako**  $\Phi_{kk} = 0$  aj pre  $k = 3, 4, ...$ 

Výpočet v R-ku

- ▶ Funkcia ARMAacf, ktorú sme už používali na výpočet autokorelačnej funkcie
- $\triangleright$  Pridaním parametra pacf = TRUE (defaultná hodnota je FALSE, vtedy sa počíta ACF) sa vypočíta parciálna autokorelačná funkcia

**IMADE** Napríklad pre proces  $x_t = 0.5x_{t-1} + 0.2x_{t-2} + u_t$ :

*# ACF* **ARMAacf**(ar = **c**(0.5, 0.2), lag.max = 10) *# PACF* **ARMAacf**(ar = **c**(0.5, 0.2), lag.max = 10, pacf = TRUE)

Príklad 1: AR(1) proces

pacf1 <- **ARMAacf**(ar = **c**(0.9), lag.max = 10, pacf = TRUE)  $plot(pact1, type = "h", lwd = 3)$ 

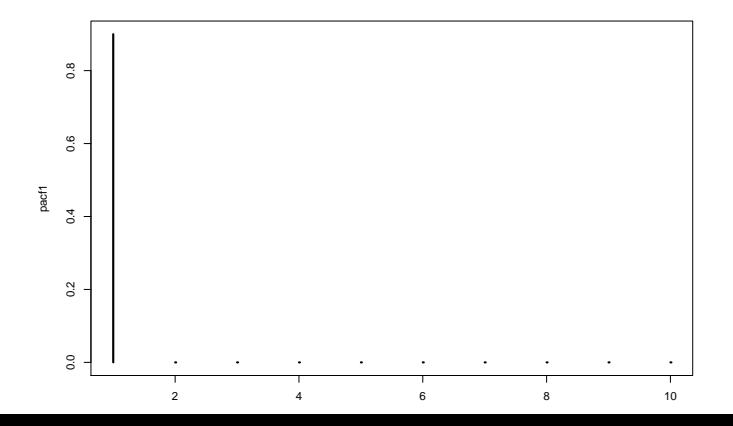

Príklad 2: AR(2) proces

 $\triangleright$  AR(2) proces  $x_t = 1.4x_{t-1} - 0.85x_{t-2} + u\tau$ 

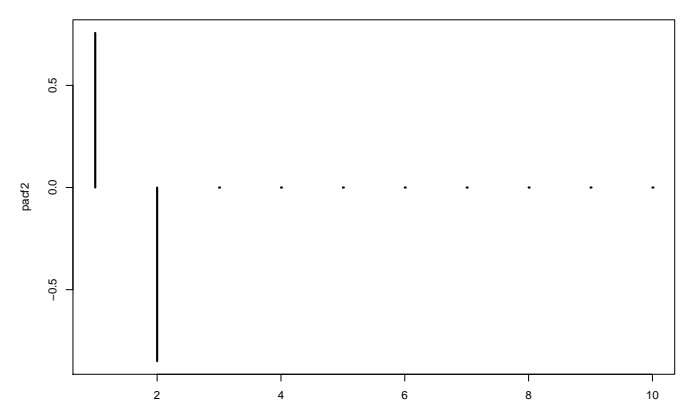

[Definícia a výpočet](#page-105-0)

#### Príklad 3: AR(3) proces

**I** AR(3) proces  $x_t = 1.5x_{t-1} - 0.8x_{t-2} + 0.2x_{t-3} + u_t$ 

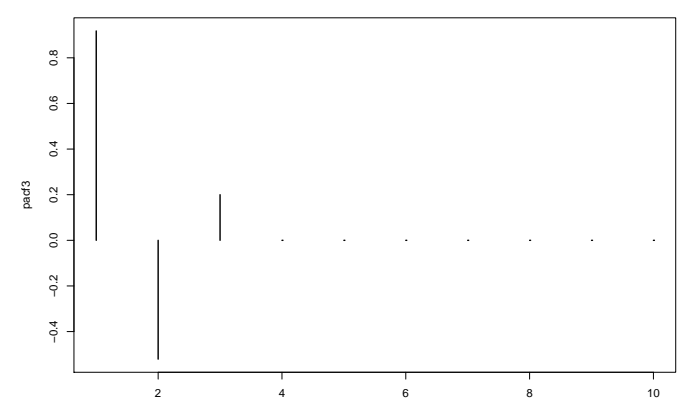

[Definícia a výpočet](#page-105-0)

#### Príklad 4: AR(4) proces

 $\triangleright$  AR(4) proces  $x_t = 1.2x_{t-1} - 0.4x_{t-2} - 0.1x_{t-3} + 0.2x_{t-4}u_t$ 

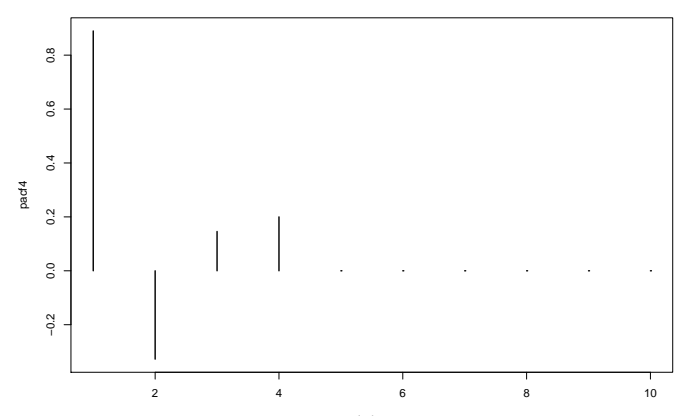

# Príklad 5: porovnanie AR(2) a AR(3)

Pripomeňme si:

 $\triangleright$  ACF - jedna pre AR(2), druhá pre AR(3) - nevieme ich rozlíšiť

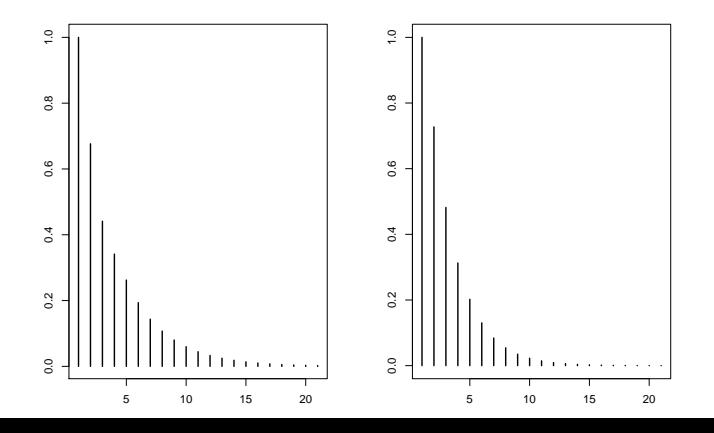

## Príklad 5: porovnanie AR(2) a AR(3)

- ▶ Zobrazíme PACF týchto procesov
- $\blacktriangleright$  Je jasné, že vľavo je AR(3) a vpravo AR(2)

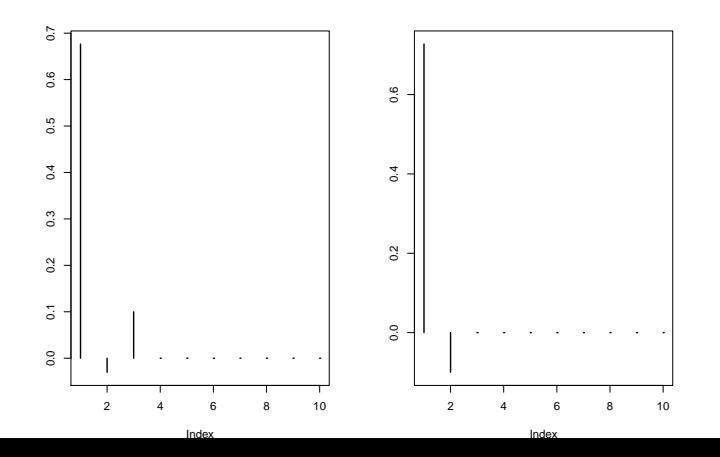

#### Odhadovanie PACF z dát

- ▶ Za teoretické autokorelácie v predpise pre PACF dosadíme ich konzistentné odhady  $\rightarrow$  dostaneme konzistentný odhad  $\hat{\Phi}_{kk}$
- **If** Pre AR(p) proces je  $\Phi_{kk} = 0$  pre  $k > p$ , pre tieto k asymptoticky platí

 $\mathbb{D}(\hat{\Phi}_k k) \approx \frac{1}{\tau}$ T

 $\triangleright$  V R-ku:

- $\blacktriangleright$  funkcia pacf
- ▶ alebo funkcia acf2 z balíka astsa, počíta súčasne ACF aj PACF (vynechá aj lag 0 z ACF a nastaví rovnakú y-ovú os)

 $\blacktriangleright$  Vyskúšame pre simulované dáta:

**set.seed**(123) x <- **arima.sim**(model = **list**(ar = **c**(1.4, **-**0.85)), n = 100)

[Definícia a výpočet](#page-105-0)

#### Odhadovanie PACF z dát

**pacf**(x)

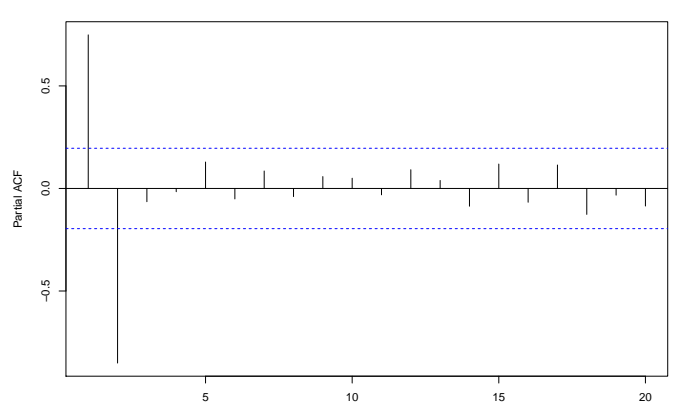

Lag

**Series x**

[Definícia a výpočet](#page-105-0)

#### Odhadovanie PACF z dát

**acf2**(x)

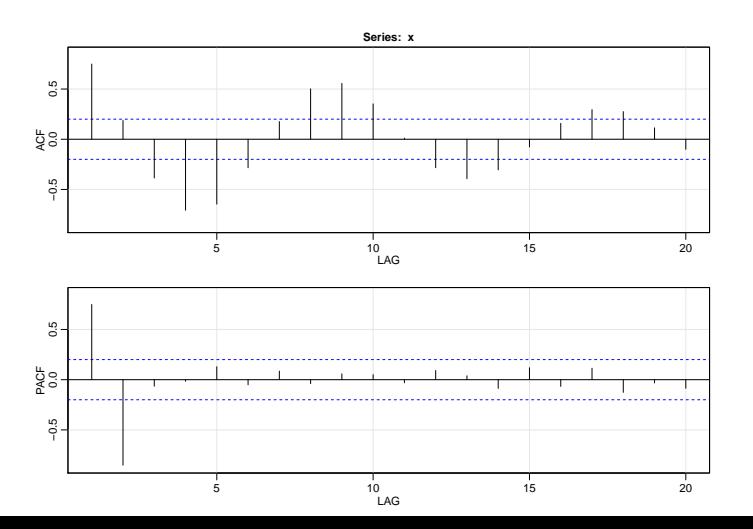

121 / 124

<span id="page-121-0"></span>[ARMA modely I. - autoregresné modely \(AR\)](#page-0-0)

[Parciálna autokorelačná funkcia](#page-102-0)

[Reálne dáta z predchádzajúcich príkladov](#page-121-0)

#### [Reálne dáta z predchádzajúcich príkladov](#page-121-0)

[ARMA modely I. - autoregresné modely \(AR\)](#page-0-0)

[Parciálna autokorelačná funkcia](#page-102-0)

[Reálne dáta z predchádzajúcich príkladov](#page-121-0)

# Príklad 1: spread úrokových mier modelovaný AR(2) **acf2**(spread)

#### **Series: spread**  $\frac{0}{1}$ −0.2 0.2 0.4 0.6 0.8 1.0  $0.8$  $0.6$ ACF<br>0.2 0.4  $-2$ 1 2 3 4 5 6 LAG

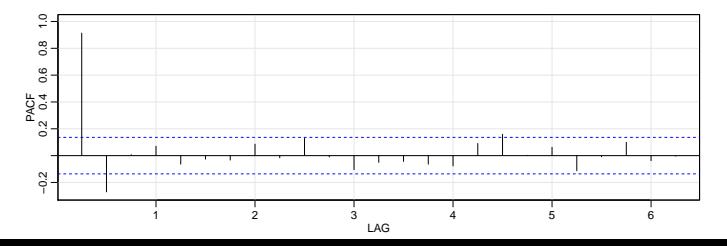

[Parciálna autokorelačná funkcia](#page-102-0)

[Reálne dáta z predchádzajúcich príkladov](#page-121-0)

#### Príklad 2: volebné preferencie a úrokové miery

- $\triangleright$  Z prechádzajúcich príkladov z učebnice:
	- $\triangleright$  volebné preferencie (vľavo) AR(1)
	- $\triangleright$  úrokové miery (vpravo) AR(2)

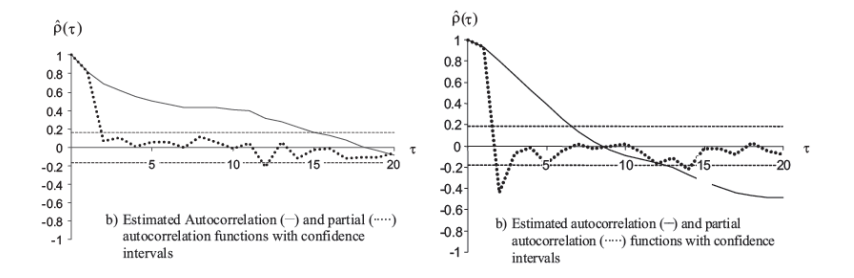

Obrázky z učebnice Kirchgässner & Wolters, example 2.2, 2.6